Федеральное агентство по образованию Государственное образовательное учреждение высшего профессионального образования «Ивановский государственный энергетический университет имени В.И. Ленина»

Кафедра теоретических основ теплотехники

# **ТЕОРЕТИЧЕСКИЕ ОСНОВЫ ТЕПЛОТЕХНИКИ Часть 3. ТЕПЛОМАССООБМЕН**

Программа дисциплины и методические указания для выполнения контрольных работ студентами факультета заочного обучения теплотехнических специальностей

Иваново 2007

Составители: В.В. БУХМИРОВ, Т.Е. СОЗИНОВА, Д.В. РАКУТИНА Редактор И.М. ЧУХИН

Предназначены для студентов теплотехнических специальностей факультета заочного обучения. Включают программу дисциплины «Теоретические основы теплотехники» – раздел «Тепломассообмен», которая составлена согласно требованиям государственного образовательного стандарта (ГОС). Методические указания содержат основные теоретические положения, необходимые для выполнения контрольной работы, и требования к оформлению работы.

Утверждены цикловой методической комиссией ТЭФ Рецензент

кафедра теоретических основ теплотехники ГОУВПО «Ивановский государственный энергетический университет им. В.И. Ленина»

### **ТЕОРЕТИЧЕСКИЕ ОСНОВЫ ТЕПЛОТЕХНИКИ Часть 3. ТЕПЛОМАССООБМЕН**

Программа дисциплины и методические указания для выполнения контрольных работ студентами факультета заочного обучения теплотехнических специальностей Составители: БУХМИРОВ Вячеслав Викторович,

СОЗИНОВА Татьяна Евгеньевна, РАКУТИНА Дарья Валерьевна Редактор М.А. Иванова

Лицензия ИД № 05285 от 4 июля 2001 г. Подписано в печать Формат  $60 \times 84^{1/16}$ . Печать плоская. Усл.печ.л.4,18. Тираж 250. Заказ № . ГОУВПО «Ивановский государственный энергетический университет им. В.И. Ленина» Отпечатано в РИО ИГЭУ 153003, г. Иваново, ул. Рабфаковская, 34.

#### **1. Общие методические указания**

Дисциплина «Тепломассообмен» является базовой при подготовке инженеров-теплоэнергетиков. Цель преподавания дисциплины – подготовить студентов к решению задач тепломассообмена в спецкурсах и при дипломном проектировании, а также научить использовать полученные знания в своей профессиональной деятельности.

Для изучения дисциплины студентам необходимо знание основ высшей математики, физики, механики жидкости и газа и технической термодинамики.

В соответствии с действующим учебным планом изучение дисциплины «Тепломассообмен» проводится на четвертом курсе в пятом семестре. Студентам-заочникам запланированы:

— курс лекций – 16 ч;

— практические занятия – 4 ч;

— лабораторный практикум – 12 ч;

— экзамен.

Экзамен включает в себя тестирование и устное собеседование или письменную работу. Самостоятельная работа студента заключается в выполнении двух контрольных работ с последующим зачетом.

Первая контрольная работа состоит из пяти вопросов и пяти типовых задач и охватывает «введение» и первые четыре темы рабочей программы. Вторая контрольная работа содержит три вопроса и две задачи по пятой и шестой темам рабочей программы соответственно.

Контрольные работы выполняются в тетради или на листах формата А4. Для заметок рецензента оставляют поля и в конце работы одну чистую страницу. Формулировки контрольных вопросов и условия задач нужно переписывать полностью.

Решения задач необходимо сопровождать краткими

пояснениями и подробными вычислениями. При определении какой-либо величины нужно словами указать, какая величина определяется. В процессе решения задач необходимо сначала привести формулы, лежащие в основе вычислений, проделать с ними все выкладки (в буквенном выражении) и лишь затем подставлять соответствующие числовые значения и производить вычисления. Обязательно следует указать единицы величин, как заданных в условии задач, так и найденных в результате решения задач.

Ответы на контрольные вопросы должны быть исчерпывающими, хотя и не пространными. Ответы, списанные с учебника, не допускаются. При решении задач и в ответах на вопросы следует придерживаться принятой в учебнике системы обозначений, терминов и Международной системы елинин СИ.

При выполнении расчетов не следует стремиться к точности выше, чем 0.5 %.

В конце контрольной работы должна стоять подпись студента.

Внимание! Перечень контрольных вопросов и задач студент получает на кафедре ТОТ или в методическом кабинете факультета заочного обучения.

#### 2. Рабочая программа

## дисциплины «Теоретические основы теплотехники». Часть 3 «Тепломассообмен»

#### Введение

Предмет тепломассообмена. Область применения и значение тепломассообмена Основные понятия тепломассообмена. Температурное поле. Изотермическая поверхность. Градиент температуры. Количество теплоты. Тепловой поток. Удельные тепловые потоки: поверхностная плотность теплового потока, линейная плотность теплового потока, объемная плотность тепловыделений. Элементарные способы передачи теплоты (виды процессов теплообмена). Сложный теплообмен. Теплоотдача и теплопередача.

#### Тема 1. Теплопроводность

1.1. Основной закон теории теплопроводности - закон (гипотеза) Фурье. Коэффициент теплопроводности. Коэффициент температуропроводности. Критерии Фурье и Био

1.2. Дифференциальные уравнения теплопроводности (без вывода). Частные случаи записи дифференциального уравнения теплопроводности.

1.3. Условия однозначности для решения дифференциального уравнения теплопроводности. Методы решения дифференциального уравнения теплопроводности.

1.4. Аналитические решения дифференциального уравнения теплопроводности при граничных условиях I. II и III рода. Режимы нагрева (охлаждения) твердых тел.

1.5. Графическое представление аналитического решения дифференциального уравнения теплопроводности при граничных условиях III-го рода.

1.6. Численные методы исследования нестационарного теплообмена.

1.7. Стационарная теплопроводность в плоской, цилиндрической и шаровой стенках.

#### Тема 2. Конвективный теплообмен в однофазных средах

2.1. Основные понятия и определения. Дифференциальные уравнения конвективного теплообмена. Дифференциальное уравнение энергии движущейся среды (уравнение Фурье–Кирхгофа). Уравнение движения текучей среды (уравнения Навье–Стокса) и неразрывности. Условия однозначности при решении дифференциальных уравнений конвективного теплообмена.

2.2. Основные положения теории подобия. Закон конвективной теплоотдачи – закон Ньютона. Правила и требования теории подобия. Теорема Кирпичева–Гухмана. Определяемые критерии конвективного теплообмена. Критерии Нуссельта и Стантона. Критерий Эйлера.

2.3. Определяющие критерии конвективного теплообмена. Критерии гомохронности, Фруда, Галилея, Архимеда, Грасгофа, Рэлея, Рейнольдса и Пекле. Критерий Прандтля.

2.4. Уравнения подобия. Моделирование процессов конвективного теплообмена. Получение эмпирических формул. Определяющие (характерные) размер и температура.

2.5. Применение эмпирических формул для расчета конвективной теплоотдачи. Теплоотдача при свободной конвекции около вертикальной и горизонтальной поверхностей, около горизонтальной трубы и в ограниченном пространстве.

2.6. Теплообмен при вынужденном движении в трубах и каналах, при поперечном омывании труб и трубных пучков, при продольном омывании плоской пластины.

#### *Тема 3. Конвективный теплообмен при конденсации паров и кипении жидкостей*

3.1. Теплообмен при конденсации. Основные понятия и определения. Теплообмен при пленочной конденсации неподвижного пара на вертикальной и наклонной поверхностях.

3.2. Теплообмен при пленочной конденсации неподвижного пара на горизонтальной трубе. Теплообмен при конденсации в трубных пучках. Факторы, влияющие на теплообмен при конденсации.

3.3. Теплообмен при кипении. Физические особенности процесса кипения. Кривая кипения. Расчетные зависимости для теплоотдачи при пузырьковом кипении в большом объеме. Пленочное кипение жидкости. Кризисы кипения.

3.4. Теплоотдача при кипении в трубах. Расчет теплоотдачи при кипении в трубах.

#### *Тема 4. Теплообмен излучением*

4.1. Основные понятия и определения лучистого теплообмена. Виды лучистых потоков. Основные законы излучения абсолютно черного тела: закон Планка и закон Стефана-Больцмана. Закон Кирхгофа. Понятие серого тела.

4.2. Понятие углового коэффициента. Свойства угловых коэффициентов. Теплообмен излучением в замкнутой системе, состоящей из двух тел, разделенных лучепрозрачной средой. Лучистый теплообмен при наличии экранов.

4.3. Собственное излучение газа. Теплообмен излучением между газом и окружающей его замкнутой серой оболочкой. Коэффициент теплоотдачи излучением.

#### *Тема 5. Теплопередача через непроницаемые стенки*

5.1. Теплопередача через плоскую стенку. Коэффициент теплопередачи через плоскую стенку. Термические сопротивления теплоотдачи и теплопередачи. Температурное поле при теплопередаче через плоскую стенку в стационарном режиме теплообмена.

5.2. Теплопередача через цилиндрическую стенку. Линейный коэффициент теплопередачи через цилиндрическую стенку. Линейные термические сопротивления теплоотдачи и теплопередачи. Температурное поле при теплопередаче через цилиндрическую стенку в стационарном режиме теплообмена.

5.3. Теплопередача через шаровую стенку. Коэффициент теплопередачи через шаровую стенку. Термические сопротивления теплоотдачи и теплопередачи шаровой стенки. Температурное поле при теплопередаче через шаровую стенку в стационарном режиме теплообмена.

5.4. Критический диаметр цилиндрической и шаровой стенок. Выбор тепловой изоляции.

#### *Тема 6. Теплообменные аппараты*

6.1. Классификация теплообменников. Виды расчетов теплообменников. Уравнение теплового баланса теплообменника. Понятие водяного эквивалента.

6.2. Уравнение теплопередачи. Изменение температуры теплоносителей вдоль поверхности теплообмена. Средняя разность температур.

6.3. Тепловой конструктивный и тепловой поверочный расчеты рекуперативного теплообменника.

#### *Тема 7. Массообмен*

7.1. Массообмен, молекулярная и конвективная диффузия, термодиффузия. Эффекты Дюфо и Соре.

7.2. Поток массы, вектор плотности потока массы.

7.3 Математическое описание процессов массо - и теплообмена.

7.4. Тройная аналогия переноса теплоты, массы и импульса.

#### **3. Рекомендуемый библиографический список**

**1. Бухмиров, В.В.** Тепломассообмен [Электронный ресурс]: лекции / В.В. Бухмиров – Иваново, 2006. – Режим доступа: www.tot.ispu.ru

**2. Исаченко, В.П.** Теплопередача: учеб. для вузов / В.П. Исаченко, В.А. Осипова, А.С. Сукомел – М.: Энергоиздат, 1981. – 416 с.

**3. Краснощеков, Е.А.** Задачник по теплопередаче: учеб. пособие для вузов. / Е.А. Краснощеков, А.С. Сукомел– М.: Энергия, 1980. – 288 с.

**4. Бухмиров, В.В.,** Нестационарная теплопроводность. Справочные материалы для решения задач: метод. указания №1684. / сост. В.В. Бухмиров, С.В. Носова, Д.В. Ракутина; Федеральное агентство по образованию ГОУВ-ПО «Ивановский государственный энергетический университет им. В.И. Ленина». – Иваново, 2005. – 32 с.

**5. Бухмиров, В.В.** Расчет коэффициента конвективной теплоотдачи (основные критериальные уравнения) [Электронный ресурс]: метод. указания / В.В. Бухмиров – Иваново, 2006. – Режим доступа: www.tot.ispu.ru

**6. Михеев М.А.,** Основы теплопередачи. / М.А. Михеев, И.М. Михеева – М.: Энергия, 1977. – 344 с.

**7. Шипилов В.М.,** Пример расчета теплообменника: метод. указания к курсовой работе / сост. В.М. Шипилов, В.В. Бухмиров; Иван. энерг. ин-т им. В.И. Ленина.. – Иваново, 1988. – 32 с.

**8. Бухмиров, В.В.** Типовые вопросы и задачи по курсу «Тепломассообмен». Раздел «Стационарные процессы теплопроводности и теплопередачи»: метод. указания / сост. В.В. Бухмиров, А.А. Варенцов; Иван. энерг. ин-т им. В.И. Ленина. – Иваново, 1991. – 28 с.

**9. Бухмиров В.В.,** Пакет задач по разделу «Радиационный теплообмен» курса ТМО: метод. указания / сост. В.В. Бухмиров, Т.Е. Созинова, М.И. Частухина; Иван. гос. энерг. ун-т им. В.И. Ленина. – Иваново, 1999. – 16 с.

#### **4. Методические указания к решению задач контрольной работы №1**

В контрольную работу №1 включены вопросы и задачи по расчету основных видов переноса теплоты: теплопроводности (задачи №1 и №2), конвективного теплообмена (задачи №3 и №4) и теплообмена излучением (задача  $N<sub>0</sub>5$ ).

В методических указаниях приведены только расчетные формулы и алгоритмы, необходимые для решения задач. Основные положения теории тепломассообмена изложены в литературе [1–3].

#### **4.1. Методические указания к решению задач по теме «Теплопроводность» (задачи №1 и №2)**

*Теплопроводность* или *кондукция* – способ передачи теплоты за счет взаимодействия микрочастиц тела (атомов, молекул, ионов в электролитах и электронов в металлах) в переменном поле температур.

Основной закон теплопроводности – закон Фурье – имеет вид

$$
\vec{Q} = -\lambda \cdot \text{grad}(T) \cdot F,\tag{1}
$$

где Q – тепловой поток, Bт; λ – коэффициент теплопроводности, Bт/(м·К) - величина, характеризующая физические свойства вещества; grad(T) – градиент температурного поля, К/м; F - площадь поверхности теплообмена, м<sup>2</sup>.

Физический смысл *коэффициента теплопроводности* заключается в том, что он характеризует способность данного вещества проводить теплоту. Коэффициент теплопроводности определяют экспериментально и приводят в справочной литературе.

Закон Фурье для поверхностной плотности теплового потока:

$$
\vec{q} = -\lambda \cdot \text{grad}(T). \tag{2}
$$

Закон Фурье справедлив для нестационарных и стационарных процессов теплопроводности в твердых, жидких и газообразных телах.

### Задача №1. Нестационарная теплопроводность

В результате решения задачи нестационарной теплопроводности находят температурное поле  $T(x_1, \tau)$ , изменяющееся в пространстве и во времени. Точные аналитические решения дифференциального уравнения теплопроводности для тел простейшей формы с граничными условиями I, II и III родов приведены в методических указаниях № 1684 [4]. Для удобства инженерных расчетов аналитическое решение при ГУ III рода представлено в виде графиков - номограмм, которые для тел простейшей формы также приведены в [4]. Поэтому далее рассмотрим постановку задачи и алгоритм определения температурного поля с помощью номограмм.

В результате аналитического решения задачи нестационарной теплопроводности, записанной в безразмерном виде, получаем функциональную зависимость безразмерной температуры  $\Theta = f(k, X, Fo, Bi)$ , в которой  $k - \kappa$ оэффициент формы тел; X - безразмерная координата; Fo - критерий Фурье; Ві - критерий Био. Для удобства анализа аналитического решения данную зависимость представляют графически для теплового центра и поверхности каждого тела в отдельности. Поэтому наиболее часто используют шесть графиков зависимости  $\Theta = f(F_0, B_i)$  для конкретных значений коэффициента формы тела k = 1, 2 и 3 в точках  $X = 0$  и  $X = 1$ , которые приведены в учебниках по тепломассообмену и в [4].

При расчете нестационарной теплопроводности существуют две основные постановки задачи: прямая и обратная. Целью решения прямой задачи является определение температурного поля  $\Theta$  при заданных условиях однозначности (Fo, Bi). В результате решения обратной задачи теплопроводности по известному температурному полю  $\Theta$ находят условия однозначности - время процесса теплопроводности или коэффициент теплоотдачи. Если по условию задачи заданы  $\Theta$  и Bi, то по графику  $\Theta = f(F_0, B_i)$ определяют критерий Fo (см. рис. 1), а затем время процесса. Если по условию задачи заданы  $\Theta$  и Fo, то по графику  $\Theta = f(Fo, Bi)(cm. pnc. 1)$ , определяют критерий Ві, по значению которого рассчитывают коэффициент теплоотдачи.

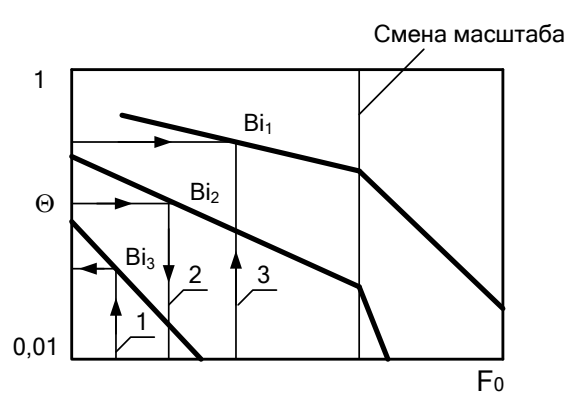

Рис. 1. Номограмма для расчета нестационарной теплопроводности при граничных условиях III рода:

- 1 прямая постановка задачи  $\Theta = f_1(F_0, B_i);$
- 2 обратная постановка задачи Fo= $f_2(\Theta, Bi)$ ;
- 3 обратная постановка задачи Bi= $f_3(\Theta, Fo)$

#### *Прямая постановка задачи расчета нестационарной теплопроводности*

Дано:  $\delta$  или r,  $\lambda$ , a,  $T_0$ ,  $T_f$ ,  $\alpha$ ,  $\tau_{\kappa}$ , где  $\delta$  – толщина бесконечной пластины, м; r – радиус бесконечного цилиндра или шара, м; λ – коэффициент теплопроводности, Вт/(м·К); Т<sub>0</sub> – начальная температура тела, °С (К);  $T_f$  – температура окружающей среды, °С или К;  $\alpha$  – коэффициент теплоотдачи, Вт/(м<sup>2</sup> ·K); к – время нагрева или охлаждения тела, с.

Найти: 1) температуру поверхности тела —  $\rm T_{_W} = \rm T(R,\tau_{_K});$ 

2) температуру теплового центра тела — $T_c = T(0, \tau_{\kappa})$ ;

3) среднюю по массе температуру тела  $-T_m = T(\tau_{\kappa})$ .

Алгоритм решения поставленной задачи заключается в следующем.

1. Перед началом расчета необходимо определить размер расчетной области R, который для бесконечного цилиндра и шара при неизменных по поверхности условиях теплообмена равен радиусу тела. Для бесконечной пластины при ее *симметричном* нагреве или охлаждении  $R = \delta/2$  и соответственно при *несимметричном* внешнем теплообмене (теплообмен на одной из сторон пластины отсутствует)  $R = \delta$ .

2. Рассчитываем критерии Fo и Bi и по графикамномограммам [4] для поверхности и теплового центра тела определяем безразмерные температуры поверхности  $\Theta_{\rm w}$  и теплового центра  $\Theta_{\rm c}$  соответственно (см. рис. 1):

$$
Bi = \frac{\alpha R}{\lambda} \longrightarrow \text{nonnonparamum } \Theta_{w} \quad H \quad \Theta_{c}.
$$
  

$$
Fo = \frac{a \tau}{R^2}
$$

3. Находим температуры на поверхности и в центре тела. Так как по определению  $\Theta = (T_f - T)/(T_f - T_0)$ , то, выражая неизвестную температуру, получим

$$
T = T_f - \Theta \cdot (T_f - T_0), \tag{3}
$$

где Т = Т<sub>w</sub>, если  $\Theta = \Theta_w$ , и Т = Т<sub>c</sub>, если  $\Theta = \Theta_c$ .

4. Рассчитываем среднюю по массе температуру тела в конце процесса теплопроводности. При допущении параболического распределения температуры по сечению тел простейшей формы формула для расчета среднемассовой температуры имеет вид

$$
T_m = T_c + \frac{k}{2+k} \Delta T, \qquad (4)
$$

где  $k - \kappa$ оэффициент формы тела;  $\Delta T = T_w - T_c$  - перепад температур по сечению тела.

### Обратная постановка задачи расчета нестационарной теплопроводности

А. Определение времени нагрева или охлаждения тела

Дано:  $\delta$  или г,  $\lambda$ , а,  $T_0$ ,  $T_f$ ,  $\alpha$ ,  $T_w$  или  $T_c$ .

Найти: 1) время процесса теплопроводности -  $\tau_{\kappa}$ ;

2) температуру теплового центра  $-T_a = T(0, \tau_a)$  или

температуру поверхности  $-T_w = T(R, \tau_v)$ тела;

3) среднюю по массе температуру тела  $-T_m = \overline{T}(\tau_{\kappa})$ .

Алгоритм решения поставленной задачи заключается в следующем.

1. Перед началом расчета необходимо определить размер расчетной области R, который для бесконечного цилиндра и шара при неизменных по поверхности условиях теплообмена равен радиусу тела. Для бесконечной пластины при ее симметричном нагреве или охлаждении  $R = \delta/2$  и соответственно при несимметричном внешнем теплообмене (теплообмен на одной из сторон пластины от-CVTCTBVeT)  $R = \delta$ .

2. Рассчитываем температурные критерии  $\Theta_{w}$  или  $\Theta$  в зависимости от исходных данных и критерий Био (Bi). Затем по номограммам  $\Theta_w = f(F_0, B_i)$  или  $\Theta_c = f(Fo, Bi)$  определяем критерий Фурье (см. рис. 1):

$$
Bi = \frac{\alpha R}{\lambda}
$$
  
\n
$$
\Theta = \frac{T_f - T}{T_f - T_0}
$$
 no homorpanma  $\rightarrow$  Fo.

Используя определение критерия Фурье  $\mathfrak{Z}$ .  $Fo = a \cdot \tau/R^2$ , рассчитываем время процесса теплопроводности по формуле

$$
\tau_{\kappa} = \text{Fo} \frac{\mathbf{R}^2}{a} \,. \tag{5}
$$

4. Неизвестную температуру и среднемассовую температуру тела находим по алгоритму решения прямой задачи.

#### Б. Определение коэффициента теплоотдачи от внешней среды к поверхности тела

Дано:  $\delta$  или г,  $\lambda$ , а,  $T_0$ ,  $T_f$ ,  $\tau_{\kappa}$ ,  $T_{\kappa}$  или  $T_c$ . Найти: 1) коэффициент теплоотдачи - α; 2) температуру теплового центра —  $T_c = T(0, \tau_{\kappa})$  или температуру поверхности –  $T_w = T(R, \tau_{k})$  тела;

3) среднюю по массе температуру тела  $-T_m = T(\tau_{\kappa})$ .

Алгоритм решения поставленной задачи заключается в следующем.

1. Перед началом расчета необходимо определить размер расчетной области R, который для бесконечного цилиндра и шара при неизменных по поверхности условиях теплообмена равен радиусу тела. Для бесконечной пластины при ее *симметричном* нагреве или охлаждении  $R = \delta/2$  и соответственно при *несимметричном* внешнем теплообмене (теплообмен на одной из сторон пластины отсутствует)  $R = \delta$ .

2. Рассчитываем температурные критерии  $\Theta_{\rm w}$  или  $\Theta_{\rm c}$  в зависимости от исходных данных и критерий Фурье (Fo). Затем по графикам  $\Theta_w = f(Fo, Bi)$  или  $\Theta_c = f(Fo, Bi)$ определяем критерий Био (см. рис.1):

$$
\begin{array}{c}\n\text{Fo} = \frac{a \tau}{R^2} \\
\Theta = \frac{T_f - T}{T_f - T_0}\n\end{array}\n\longrightarrow\n\begin{array}{c}\n\text{no homorganman} \\
\text{no homorganman} \\
\text{Di}\n\end{array}
$$

3. Используя определение критерия Био Bi =  $\alpha$  · R /  $\lambda$ , рассчитываем коэффициент теплоотдачи по формуле

$$
\alpha = \text{Bi} \cdot \frac{\lambda}{\text{R}} \,. \tag{6}
$$

4. Неизвестную температуру и среднемассовую температуру тела находим по алгоритму решения прямой задачи.

*Задача №2. Стационарная теплопроводность в плоской, цилиндрической и шаровой стенках*

В стационарном режиме теплопроводности температурное поле не изменяется во времени, т.е.  $\partial T / \partial \tau = 0$ . Тепловой поток, проходящий через стенку любой формы, в стационарном режиме не изменяется во времени и не зависит от координаты  $Q \neq f(x_1, \tau)$ , т.е. является постоянным в любой точке стенки  $Q = const$ .

#### *Плоская стенка*

Температурное поле в плоской стенке при постоянном коэффициенте теплопроводности подчиняется линейному закону (рис. 2):

$$
T(x) = T_{w1} - \frac{T_{w1} - T_{w2}}{\delta} \cdot x, \qquad (7)
$$

где Т<sub>w1</sub> и Т<sub>w2</sub> – температуры на границах стенки, °C (K);  $\delta$  – толщина стенки, м. Заметим, что формула (7) справедлива для любого слоя многослойной плоской стенки.

Зная температурное поле, несложно рассчитать плотность теплового потока в плоской стенке, воспользовавшись законом Фурье:

$$
q = -\lambda \frac{dT}{dx} = \frac{\lambda}{\delta} \cdot (T_{w1} - T_{w2}) = \frac{T_{w1} - T_{w2}}{\delta / \lambda}
$$
 (8)

где  $\delta$  $\frac{\lambda}{\lambda}$  – тепловая проводимость плоской стенки,  $Br/(M^2·K);$ λ  $R_t = \frac{\delta}{\delta}$  – термическое сопротивление теплопроводности плоской стенки,  $(M^2 \cdot K)/B$ т.

Из анализа формулы для расчета плотности теплового потока следует, что тепловой поток не изменяется по

толщине плоской стенки  $q \neq f(x)$ , поэтому для любого i-го слоя многослойной стенки можно записать

$$
q = \frac{\Delta T_i}{R_{ti}} = const,
$$
\n(9)

где  $\Delta T_i$  – перепад температур на i-м слое многослойной плоской стенки, °С (К);  $R_{t,i} = \delta_i / \lambda_i$  – термическое сопротивление теплопроводности i-го слоя многослойной стенки, (м<sup>2</sup>·К)/Вт;  $\delta_i$  – толщина i-го слоя, м;  $\lambda$  – коэффициент теплопроводности, Вт/(м·К).

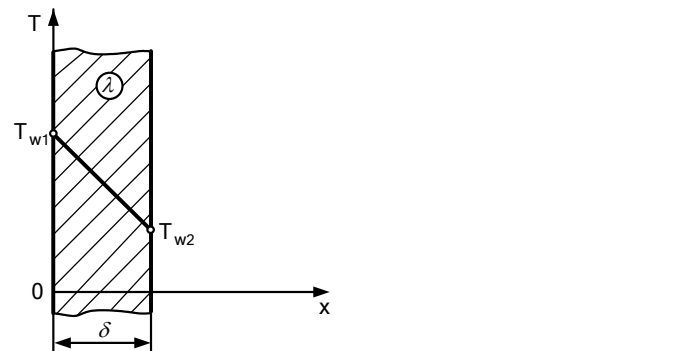

Рис. 2. Стационарное температурное поле в плоской стенке

Из выражения (9) следует, что перепад температур на каждом слое многослойной стенки прямо пропорционален термическому сопротивлению этого слоя:

$$
\Delta T_1 : \Delta T_2 : \Delta T_3 : ... = R_{t1} : R_{t2} : R_{t3} : ... \tag{10}
$$

Плотность теплового потока через плоскую стенку, состоящую из n слоев, рассчитывают по формуле

$$
q = \frac{T_{w1} - T_{w2}}{\sum_{i=1}^{n} \frac{\delta_i}{\lambda_i}}.
$$
\n(11)

Температурное поле в цилиндрической стенке при постоянном коэффициенте теплопроводности подчиняется логарифмическому закону (рис. 3):

$$
Tr(r) = T_{w1} - (T_{w1} - T_{w2}) \frac{ln \frac{r}{r_1}}{ln \frac{r_2}{r_1}},
$$
\n(12)

где Т<sub>w1</sub> и Т<sub>w2</sub> – температуры на границах стенки, °C (K).

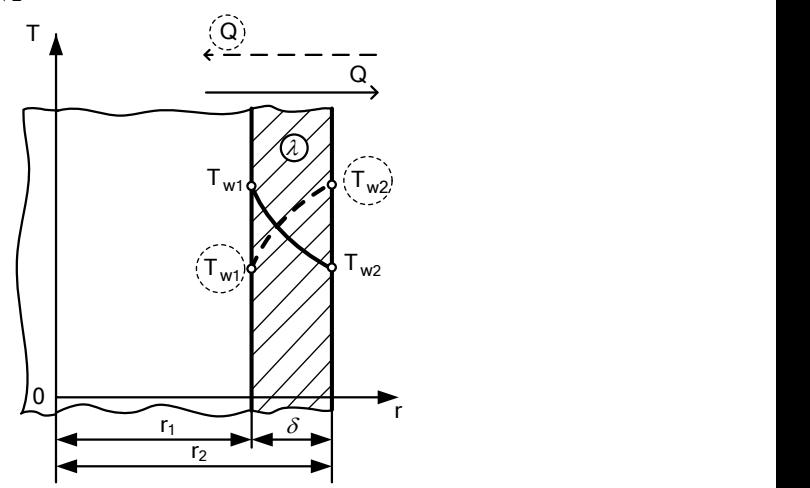

Рис. 3. Стационарное температурное поле в цилиндрической стенке

Тепловой поток, проходящий через цилиндрическую стенку длиной  $\ell$  , рассчитаем по закону Фурье:

$$
Q = -\lambda \frac{dT}{dr} \cdot 2\pi r \ell = -\lambda \left(-\frac{T_{w1} - T_{w2}}{\ln \frac{r_2}{r_1}} \cdot \frac{1}{r}\right) 2\pi r \ell = \frac{\pi (T_{w1} - T_{w2})}{\frac{1}{2\lambda} \cdot \ln \frac{r_2}{r_1}} \ell \tag{13}
$$

Из анализа формулы (13) следует, что тепловой поток изменяется по толшине пилиндрической стенки  $He$  $Q \neq f(r)$ .

В расчетах теплопроводности через цилиндрическую стенку используют тепловой поток, отнесенный к длине цилиндрической стенки - линейную плотность теплового потока –  $q_{\ell}$ , Вт/м:

$$
q_{\ell} = \frac{Q}{\ell} = \frac{\pi \Delta T}{R_{\ell}},\tag{14}
$$

где  $R_{\ell} = \frac{1}{2\lambda} \ln \frac{d_2}{d_1}$  – линейное термическое сопротивление

теплопроводности цилиндрической стенки, (м·К)/Вт.

В общем случае для любого i-го слоя многослойной цилиндрической стенки можно записать

$$
R_{\ell i} = \frac{1}{2\lambda_i} \ln \frac{d_{i+1}}{d_i} \; ; \; q_{\ell} = \frac{\pi \Delta T_1}{R_{\ell 1}} = \frac{\pi \Delta T_2}{R_{\ell 2}} = \dots = \frac{\pi \Delta T_n}{R_{\ell n}} \; ,(15)
$$

откула следует, что

$$
\Delta T_1 : \Delta T_2 : \Delta T_3 : ... = R_{\ell 1} : R_{\ell 2} : R_{\ell 3} : ... \tag{16}
$$

#### Шаровая стенка (стенка сферической формы)

Температурное поле в шаровой стенке при постоянном коэффициенте теплопроводности подчиняется гиперболическому закону (рис. 4):

$$
T(r) = T_{w1} - \frac{T_{w1} - T_{w2}}{\frac{1}{r_1} - \frac{1}{r_2}} \cdot \left(\frac{1}{r_1} - \frac{1}{r}\right),
$$
 (17)

где  $T_{w1}$  и  $T_{w2}$  – температуры на границах стенки, °C (K).

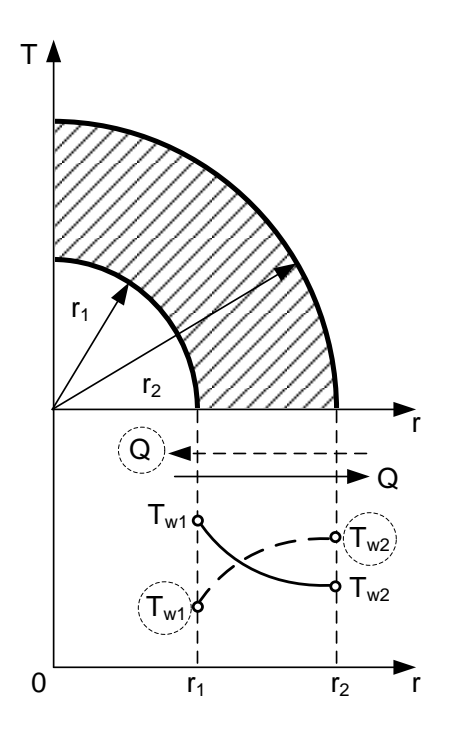

Рис. 4. Стационарное температурное поле в шаровой стенке

Тепловой поток, проходящий через стенку сферической формы, найдем по закону Фурье:

$$
Q = -\lambda \frac{dT}{dr} 4\pi r^2 = \frac{\lambda \cdot (T_{w1} - T_{w2}) \cdot 4\pi}{\frac{1}{r_1} - \frac{1}{r_2}}.
$$
 (18)

Используя равенство d = 2r, формулу (18) можно переписать в следующем виде:

$$
Q = \frac{\lambda \cdot (T_{w1} - T_{w2}) \cdot 2\pi}{\frac{1}{d_1} - \frac{1}{d_2}} = \frac{\pi \cdot (T_{w1} - T_{w2})}{\frac{1}{2\lambda} \cdot \left(\frac{1}{d_1} - \frac{1}{d_2}\right)},
$$
(19)

где  $R_{\text{m}} = \frac{1}{2\lambda} \cdot \left(\frac{1}{d_1} - \frac{1}{d_2}\right)$ — термическое сопротивление теп-

лопроводности шаровой стенки, К/Вт.

В общем случае для любого i-го слоя многослойной шаровой стенки можно записать

$$
R_{\text{mi}} = \frac{1}{2\lambda} \cdot \left(\frac{1}{d_i} - \frac{1}{d_{i+1}}\right);
$$
  
\n
$$
Q = \frac{\pi \cdot \Delta T_1}{R_{\text{mi}}} = \frac{\pi \cdot \Delta T_2}{R_{\text{m2}}} = \dots = \frac{\pi \cdot \Delta T_n}{R_{\text{mn}}},
$$
\n(20)

откуда следует, что

$$
\Delta T_1 : \Delta T_2 : \Delta T_3 : .... = R_{m1} : R_{m2} : R_{m3} : ... \tag{21}
$$

Термическое сопротивление n-слойной шаровой стенки

$$
R_{\rm m} = \sum_{i=1}^{n} \frac{1}{2\lambda_i} \cdot \left(\frac{1}{d_i} - \frac{1}{d_{i+1}}\right).
$$
 (22)

#### Алгоритм расчета стационарной теплопроводности через непроницаемые стенки

Существует две основные постановки задачи расчета стационарной теплопроводности: прямая и обратная. Прямая задача расчета теплопроводности ставит своей целью расчет температурного поля и теплового потока через стенку при известных геометрических и теплофизических параметрах. В этом случае для расчета необходимо также знать две любые температуры в рассматриваемой области теплообмена.

При решении обратной задачи расчета теплопроводности находят один из параметров однозначности: толщину стенки -  $\delta$  или коэффициент теплопроводности материала стенки – λ. Для решения обратной задачи теплопроводности должны быть заданы две температуры в рассматриваемой расчетной области теплообмена и тепловой поток или две температуры в расчетной области и удельный тепловой поток.

#### *Алгоритм решения прямой задачи*

1. На первом этапе решения прямой задачи рассчитывают термические сопротивления теплопроводности всех слоев стенки.

2. Затем, используя основную формулу стационарной теплопроводности, по двум заданным температурам и термическому сопротивлению участка между этими температурами находят тепловой поток или удельный тепловой поток:

а) через плоскую стенку

$$
q = \frac{\Delta T_i}{R_{ti}} = \frac{\Delta T_k}{R_{tk}} = const ;
$$
 (23)

б) через цилиндрическую стенку

$$
q_{\ell} = \frac{\pi \cdot \Delta T_i}{R_{\ell i}} = \frac{\pi \cdot \Delta T_k}{R_{\ell k}} = \text{const};
$$
 (24)

в) через шаровую стенку

$$
Q = \frac{\pi \cdot \Delta T_i}{R_{mi}} = \frac{\pi \cdot \Delta T_k}{R_{mk}} = const,
$$
\n(25)

где  $\Delta T_k = \sum$  $=$  $\Delta T_{k} = \sum \Delta$ k  $i = 1$  $T_{\rm k} = \sum \Delta T_{\rm i}$  — перепад температур на заданном участке теплопроводности;  $\Delta T_i$  – перепад температур на i-м элементарном участке теплопроводности;  $\sum_{i=1}$  $=$ k  $i = 1$  $R_{tk} = \sum R_{ti}$ ,

$$
R_{\ell k} = \sum_{i=1}^{k} R_{\ell i} \quad \text{if} \quad R_{mk} = \sum_{i=1}^{k} R_{mi} \quad - \text{ термические сопротивле-}
$$

ния плоской, цилиндрической и шаровой стенок расчетного участка теплопроводности между заданными температурами;  $R_{ti}$ ,  $R_{\ell i}$  и  $R_{mi}$  – термические сопротивления плоской, цилиндрической и шаровой стенок i-го элементарного участка теплопроводности; k – число элементарных слоев на расчетном участке между заданными температурами.

3. На третьем этапе расчета стационарной теплопроводности определяют неизвестные температуры в расчетной области. Для этого выбирают участок теплообмена таким образом, чтобы на одной из его границ была известная температура, а на другой – искомая. Затем по основной формуле стационарной теплопроводности в стенке находят неизвестную температуру, предварительно рассчитав термическое сопротивление данного участка.

#### *Алгоритм решения обратной задачи*

1. При решении обратной задачи стационарной теплопроводности тепловой поток или удельный тепловой поток – заданная по условию величина. Поэтому сразу находят термическое сопротивление участка теплопроводности между заданными температурами:

а) для плоской стенки

$$
R_{ti} = \frac{\Delta T_i}{q} \text{ with } R_{tk} = \frac{\Delta T_k}{q};
$$
 (26)

б) для цилиндрической стенки

$$
R_{\ell i} = \frac{\pi \cdot \Delta T_i}{q_{\ell}} \text{ with } R_{\ell k} = \frac{\pi \cdot \Delta T_k}{q_{\ell}}; \qquad (27)
$$

в) для шаровой стенки

$$
R_{\rm mi} = \frac{\pi \cdot \Delta T_i}{Q} \quad \text{with} \quad R_{\rm mk} = \frac{\pi \cdot \Delta T_k}{Q}, \tag{28}
$$

где  $\Delta T_k = \sum$  $=$  $\Delta T_{k} = \sum \Delta$ k  $i = 1$  $T_{\rm k} = \sum \Delta T_{\rm i}$  — перепад температур на заданном участке теплопроводности;  $\Delta T_i$  – перепад температур на i-м элементарном участке теплопроводности;  $R_{tk} = \sum$ = k  $i = 1$  $R_{tk} = \sum R_{ti}$ ,

 $\sum_{i=1}$  $=$ k  $i = 1$  $R_{\ell k} = \sum_{i=1} R_{\ell i}$  *u*  $R_{mk} = \sum_{i=1}$  $=$ k  $i = 1$  $R_{\mu\nu k} = \sum R_{\mu\nu i}$  – термические сопротивления плоской, цилиндрической и шаровой стенок расчетного участка теплопроводности между заданными температурами;  $R_{ti}$ ,  $R_{\ell i}$  и  $R_{mi}$  – термические сопротивления плоской, цилиндрической и шаровой стенок i-го элемен-

тарного участка теплопроводности; k – число элементарных слоев на расчетном участке между заданными температурами.

2. На втором этапе решения обратной задачи стационарной теплопроводности по известному термическому сопротивлению находят в зависимости от целей расчета один из параметров однозначности: толщину слоя стенки δ или коэффициент теплопроводности материала стенки λ.

3. Если по условию задачи требуется рассчитать неизвестные температуры в заданной расчетной области, то необходимо выполнить пп. 1, 3 алгоритма решения прямой задачи стационарной теплопроводности.

### 4.2. Методические указания к решению задач по теме «Конвективный теплообмен» (залача №3)

Конвекция теплоты осуществляется за счет перемещения макрообъемов среды из области с одной температурой в область с другой температурой. Конвекция протекает совместно с процессом теплопроводности. Сочетание конвекции и теплопроводности, наблюдаемое в текучих средах, называют конвективным теплообменом.

В зависимости от причины, вызывающей движение текучей среды, различают конвекцию при вынужденном движении или вынужденную конвекцию и конвекцию при свободном движении или свободную конвекцию. При вынужденной конвекции движение текучей среды происходит под действием внешней силы - разности давлений в потоке, которую создает какое-либо транспортирующее флюид устройство, например вентилятор, насос и т.п. При свободной конвекции движение среды происходит без приложения внешней силы, а вследствие разности плотностей различных объемов среды, которая может возникать из-за переменного поля температуры, т.к. плотность  $\rho = f(T)$ .

По интенсивности движения различают два основных режима течения: ламинарный и турбулентный. Для большинства флюидов существует и переходный от ламинарного к турбулентному режим течения.

При расчете и проектировании теплообменных устройств требуется рассчитать конвективный тепловой поток от флюида к стенке или, наоборот, от стенки к флюиду. В этом случае тепловой поток находят по закону конвективной теплоотдачи - закону Ньютона:

$$
Q = \alpha \cdot (T_w - T_f) \cdot F, \qquad (29)
$$

где Q – тепловой поток, Вт;  $\Delta T = |T_{\rm w} - T_{\rm f}|$  – модуль разности температур между стенкой и флюидом,  $^{\circ}C$  (K);  $T_w$  – температура поверхности теплообмена (стенки), <sup>о</sup>С (К);  $T_f$  – температура текучей среды (флюида) вдали от стенки, <sup>о</sup>С (K); F – площадь поверхности теплообмена, м<sup>2</sup>;  $\alpha$  – коэффициент теплоотдачи, Bт/(м $^2$ ·K).

При заданных геометрических размерах системы теплообмена, температурах стенки и текучей среды задача расчета теплового потока сводится к определению коэффициента теплоотдачи .

Величину коэффициента теплоотдачи находят, решая уравнение подобия или критериальное уравнение, которое получают в результате обработки многочисленных экспериментальных данных. Форма критериального уравнения зависит от вида конвекции (свободная или вынужденная) и режима движения жидкости (ламинарный, переходный или турбулентный). В общем случае уравнение подобия, или критериальное уравнение, имеет вид

 $Nu = f(Gr, Re, Pr...),$  (30)

где Nu, Gr, Re, Pr – критерии подобия.

*Критерий подобия* – безразмерный комплекс, составленный из физических величин, который *характеризует* отношение физических эффектов.

 $Q = \alpha \cdot (T_w - T_f) \cdot F$ ,<br>
- тепловой поток, Вт;  $\Delta$ ?<br>
емператур между стенко<br>
ратура поверхности тепло<br>
ратура поверхности тепло<br>
ратура текучей среды (ф<br>
F - площадь поверхно<br>
bициент теплоотдачи, Вт/<br>
При заданных геометри Все критерии подобия можно разделить на две основные группы: *определяемые* и *определяющие*. Критерии, содержащие неизвестные (искомые) величины называют *определяемыми*. Критерии подобия, составленные из физических величин, заданных условиями однозначности, называют *определяющими.* Определяемые критерии находят из эксперимента, результат которого зависит от определяющих критериев. В уравнении подобия (30) определяемым является критерий Нуссельта (Nu), а определяющими критериями – критерий Грасгофа (Gr), критерий Рéйнольдса (Re) и критерий Прандтля (Pr).

Критерий **Нуссельта** или **Нуссельт** характеризует отношение теплового потока конвективной теплоотдачей к кондуктивному тепловому потоку в пограничном слое текучей среды вблизи стенки:

$$
Nu = \frac{\alpha \cdot R_0}{\lambda},\tag{31}
$$

где  $\alpha$  – коэффициент теплоотдачи, Bт/(м<sup>2</sup>·K); R<sub>0</sub> – определяющий (характерный) размер, м; λ – коэффициент теплопроводности текучей среды, Вт/(м·К).

Критерий **Грасгофа** или **Грасгоф** характеризует отношение термогравитационной силы к силе вязкого трения:

$$
Gr = \frac{g \cdot R_0^3}{v^2} \beta \cdot \Delta T, \qquad (32)
$$

где  $g = 9.8 \text{ m/c}^2 - \text{yckорение свободного падения; } \Delta T - \text{mo-}$ дуль разности температур между стенкой и флюидом, °C (K); – коэффициент объемного расширения флюида, 1/K.

Коэффициент объемного расширения капельных жидкостей приведен в [3,5] в зависимости от температуры флюида, а для газов его рассчитывают по формуле

$$
\beta = \frac{1}{T_0},\tag{33}
$$

где Т<sub>0</sub> – определяющая температура флюида в **Кельвинах!**

Критерий **Рéйнольдса** или **Рéйнольдс** (критерий динамического подобия) характеризует отношение силы инерции к силе трения:

$$
\text{Re} = \frac{w_0 \cdot R_0}{v},\tag{34}
$$

где  $w_0$  – определяющая (характерная) скорость, м/с;  $R_0$  – определяющий (характерный) размер, м; v - кинематический коэффициент вязкости текучей среды,  $m^2/c$ . По значению критерия Re судят о режиме течения флюида при вынужденной конвекции.

Критерий Прандтля или Прандтль представляет собой отношение двух характеристик молекулярного переноса импульса (v) и теплоты (а) и является физическим параметром среды, значение которого приводят в справочниках в зависимости от температуры:

$$
Pr = \frac{v}{a},\tag{35}
$$

где v - кинематический коэффициент вязкости текучей среды,  $M^2/c$ ; а – коэффициент температуропроводности флюида,  $\frac{a^2}{c}$ .

Конкретный вид функциональной зависимости в уравнениях подобия задает ученый - автор формулы. В принципе, для аппроксимации экспериментальных данных можно использовать любую полиноминальную зависимость. В отечественной литературе, как правило, в качестве аппроксимирующих уравнений применяют степенные функции вида

$$
\overline{\text{Nu}} = c \cdot \text{Gr}^k \cdot \text{Re}^n \cdot \text{Pr}^m \cdot \varepsilon_{\text{r}} \cdot \varepsilon_{\text{r}},\tag{36}
$$

где с, n, m, k - эмпирические коэффициенты, которые находят путем статистической обработки экспериментальных данных по методу наименьших квадратов; ε, - поправка, учитывающая зависимость физических свойств

флюида от температуры;  $\varepsilon_{\ell}$  - поправка, учитывающая геометрию конкретного объекта.

При построении модели и обработке результатов эксперимента в виде критериальных формул необходимо задать определяющие параметры, которые прямо или косвенно входят в критерии подобия. В стационарных задачах конвективного теплообмена к определяющим параметрам относят: определяющий размер R<sub>0</sub>, определяющую температуру  $T_0$  и в задачах вынужденной конвекции - определяющую скорость wo.

Замечание. В технической литературе определяющие параметры также называют характерными параметрами.

Определяющий размер R<sub>0</sub> и определяющую температуру Т<sub>о</sub> задает автор формулы. Определяющую скорость находят из уравнения неразрывности:

$$
w_0 = G/(\rho \cdot f), \tag{37}
$$

где  $G$  – расход флюида, кг/с;  $\rho$  – плотность флюида, кг/м<sup>3</sup>; f - площадь поперечного сечения для прохода текучей среды,  $M^2$ .

Внимание! При использовании критериальных уравнений определяющие параметры необходимо принимать точно так же, как это сделал автор формулы. Назначенные автором определяющие (характерные) параметры  $R_0$ ,  $T_0$  и w<sub>o</sub> указывают в комментариях к критериальным формулам.

Критериальные уравнения, необходимые для расчета коэффициента конвективной теплоотдачи, приведены в литературе  $[1-3, 5]$ .

*Алгоритм расчета коэффициента теплоотдачи по критериальным уравнениям*

Примерный алгоритм расчета коэффициента теплоотдачи по критериальным формулам заключается в следующем.

1. Определяют вид конвективного теплообмена: свободная или вынужденная конвекция и объект, где она происходит. Затем в справочной литературе [1-3, 5] находят критериальные формулы данного вида конвекции.

2. Согласно требованиям, изложенным в комментариях к критериальным уравнениям, находят определяющие параметры:

– определяющий размер;

– определяющую температуру, по которой из справочных таблиц [3] находят физические свойства текучей среды  $(v, \lambda, Pr H T.A.)$ ;

– при вынужденном течении жидкости в трубах и каналах или при внешнем омывании труб и трубных пучков, заключенных в канал, рассчитывают определяющую скорость течения флюида по формуле (37).

3. Определяют режим течения среды:

– при вынужденном движении жидкости или газа по критерию Рейнольдса (Re);

– при свободном движении флюида по критерию Рэлея (Ra).

Уточняют критериальную формулу в зависимости от режима движения текучей среды.

4. По критериальному уравнению находят безразмерный коэффициент теплоотдачи – число Нуссельта (Nu).

5. Используя определение критерия Нуссельта (31), рассчитывают коэффициент конвективной теплоотдачи  $\alpha$ :

$$
\alpha = Nu \frac{\lambda}{R_0}.
$$
 (38)

### **4.3. Методические указания к решению задач по теме «Конвективный теплообмен при конденсации паров и кипении жидкостей» (задача №4)**

В зависимости от фазового состояния флюида различают конвективный теплообмен в однофазной среде и конвективный теплообмен при фазовых превращениях, к которому относят теплообмен при конденсации (переход пара в жидкость) и теплообмен при кипении (переход жидкости в пар).

Процесс теплообмена при изменении агрегатного состояния вещества (при конденсации и кипении) рассчитывают по закону теплоотдачи Ньютона:

$$
Q = \alpha \cdot \Delta T \cdot F, \qquad (39)
$$

где – коэффициент теплоотдачи при конденсации или кипении,  $Br/(M^2·K)$ ;  $\Delta T$  – разность температур (температурный перепад) между флюидом и стенкой, ºC (K); F – площадь поверхности теплообмена,  $\mu^2$ .

Процесс конденсации возможен при условии  $T_{w} < T_{H}$ , поэтому при конденсации перепад температур будет таким:

$$
\Delta T = T_{\rm H} - T_{\rm w} \,. \tag{40}
$$

При кипении, наоборот, температура стенки должна быть перегрета относительно температуры насыщения при данном давлении и в этом случае

$$
\Delta T = T_w - T_n. \tag{41}
$$

В формулах (40), (41)  $T_{\text{H}}$  – температура насыщения при данном давлении, °C (K);  $T_w$  – температура стенки, °C (K).

Изменение агрегатного состояния вещества происходит при постоянной температуре и характеризуется выделением (при конденсации) или поглощением (при кипении) удельной теплоты фазового перехода (скрытой теплоты парообразования для воды)– r, Дж/кг (рис. 5).

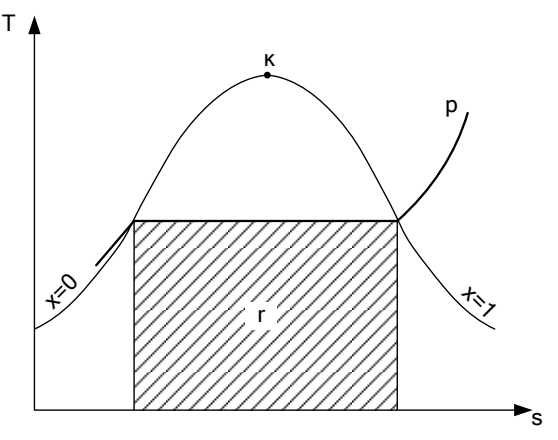

Рис. 5. Фазовая T, s – диаграмма водяного пара

Значение удельной теплоты фазового перехода r находят по температуре насыщения или по заданному давлению сухого насыщенного пара по таблицам термодинамических свойств воды и водяного пара [3] или при давлении меньше  $\,{{\rm{p}}_{_{\rm{H}}}} < 100$  кПа по табл.1.

| $p, M\Pi a$ | $T_{\text{\tiny H}}$ , <sup>o</sup> C | г, кДж/кг | $p, M\Pi a$ | $T_{\text{H}}$ , $^{\circ}C$ | г, кДж/кг |
|-------------|---------------------------------------|-----------|-------------|------------------------------|-----------|
| 0,00123     | 10                                    | 2477,4    | 0,00737     | 40                           | 2406,5    |
| 0,00234     | 20                                    | 2453,8    | 0,01234     | 50                           | 2382,5    |
| 0,00424     | 30                                    | 2430,2    | 0,10000     | 99,63                        | 2258,2    |

Таблица 1. **Зависимость температуры и теплоты парообразования от давления**

**Замечание.** В формулы для расчета коэффициента теплоотдачи при конденсации и кипении r следует подставлять в Дж/кг!

При стационарном процессе конденсации или кипения тепловой поток фазового перехода

$$
Q = G \cdot r, \tag{42}
$$

где Q – тепловой поток от пара к стенке при конденсации или от стенки к кипящей жидкости при кипении, Вт; G – расход конденсата или паровой фазы, кг/с.

Сравнивая формулы (39) и (42), получаем основное уравнение расчета теплообмена при фазовых превращениях вещества – уравнение теплового баланса:

$$
Q = G \cdot r = \alpha \cdot \Delta T \cdot F. \tag{43}
$$

#### *Теплоотдача при пленочной конденсации паров*

Конденсация – процесс перехода пара (газа) в жидкое или твердое состояние (десублимация). При конденсации пара выделяется теплота фазового перехода (скрытая теплота парообразования), поэтому процесс конденсации неразрывно связан с теплообменом.

Средние значения коэффициентов теплоотдачи при пленочной конденсации паров на вертикальной поверхности рассчитывают по формуле Нуссельта:

$$
\overline{\alpha} = 0.943 \cdot \sqrt[4]{\frac{g \cdot r \cdot \rho_{nn}^2 \cdot \lambda_{nn}^3}{\mu_{nn} \cdot (T_n - T_w) \cdot H}},
$$
\n(44)

где  $g = 9.8$  м/ $c^2$  – ускорение свободного падения; r – скрытая теплота парообразования, Дж/кг;  $\lambda_{nn}$  – коэффициент теплопроводности пленки конденсата,  ${\rm Br/(m\cdot K)}; \,\,\mu_{\rm nn}\,-\,$ динамический коэффициент вязкости конденсата, Па $\cdot$ с; р $_{\text{nn}}$  – плотность конденсатной пленки, кг/м<sup>3</sup>; Н – высота вертикальной поверхности, м.

Средний коэффициент теплоотдачи при пленочной конденсации на наклонной поверхности рассчитывают по формуле

$$
\overline{\alpha}_{\text{max}} = \overline{\alpha}_{\text{sepruk}} \cdot \sqrt[4]{\cos \varphi} \,, \tag{45}
$$

где  $\overline{\alpha}_{\texttt{\tiny{seprur}}}$  – коэффициент теплоотдачи, рассчитываемый по формуле (44) для вертикальной поверхности;  $\varphi$  - угол между направлением силы тяжести и осью, направленной вдоль поверхности теплообмена.

Средний коэффициент теплоотдачи при пленочной конденсации на горизонтальной трубе при ламинарном течении пленки конденсата рассчитывают по формуле Нуссельта, которая в этом случае имеет вид

$$
\overline{\alpha} = 0,728 \cdot \sqrt[4]{\frac{g \cdot r \cdot \rho_{nn}^2 \cdot \lambda_{nn}^3}{\mu_{nn} \cdot (T_n - T_w) \cdot d_{np}}},
$$
\n(46)

где  $d_{\text{TD}}$  – наружный диаметр трубы, м.

Формула (46) справедлива для ламинарного режима течения пленки, который имеет место, если выполняется следующее условие:

$$
d_{\text{rp}} < 20 \cdot \left(\frac{\sigma_{\text{nn}}}{g \cdot \rho_{\text{nn}}}\right)^{0.5},\tag{47}
$$

где  $\sigma_{\text{n},\text{n}}$  – сила поверхностного натяжения пленки, Н/м.

**Внимание!** Физические свойства жидкой пленки находят в справочных таблицах [3, 5] по температуре насыщения при данном давлении.

Формулы для расчета локальных коэффициентов теплоотдачи, коэффициентов теплоотдачи при волновом и турбулентном течении пленки, толщины конденсатной пленки приведены в литературе  $[1-3, 5]$ .

Кипение – процесс интенсивного образования пара внутри объема жидкости при температуре насыщения или выше этой температуры.

При кипении поглощается теплота фазового перехода, поэтому для осуществления стационарного процесса кипения необходим подвод теплоты (см. формулу (43)).

Приведем формулы по расчету теплоотдачи при пузырьковом и пленочном кипении в большом объеме, а также инженерный метод расчета теплоотдачи при кипении в трубах и каналах.

### *А. Пузырьковое кипение в большом объеме*

Для расчета коэффициента теплоотдачи при кипении воды в большом объеме используют следующие формулы:

$$
\alpha = 38.7 \cdot \Delta T^{2.33} \cdot p_{\scriptscriptstyle H}^{0.5},\tag{48}
$$

$$
\alpha = 3.0 \cdot q^{0.7} \cdot p_{\rm H}^{0.15},\tag{49}
$$

где  $p_{H}$  – давление насыщения, бар; q – плотность теплового потока,  $Br/m^2$ .

Формулу (48) используют в расчетах пузырькового кипения при граничных условиях первого рода. В этом случае регулируемой (заданной) величиной является температура стенки и, следовательно, перегрев жидкости  $\Delta T = T_w - T_H$ . Формулу (49) применяют в расчетах кипения при граничных условиях второго рода – на поверхности стенки задана плотность теплового потока q. Определив по формуле (49), несложно найти перегрев стенки (жидкости в пограничном слое) и температуру стенки, используя закон теплоотдачи Ньютона:

$$
\Delta T = T_w - T_H = q/\alpha \quad ; \tag{50}
$$

$$
T_w = T_H + q/\alpha. \tag{51}
$$

#### *Б. Пленочное кипение в большом объеме*

Используя аналогию процессов конденсации и пленочного кипения, для расчета коэффициента теплоотдачи при пленочном кипении можно использовать следующие формулы:

– кипение на вертикальной поверхности

$$
\alpha = 0.943 \cdot \sqrt{\frac{g \cdot r \cdot \rho_{\pi} \cdot (\rho_{\pi} - \rho_{\pi}) \cdot \lambda_{\pi}^{3}}{\mu_{\pi} \cdot \Delta T \cdot H}} ;
$$
 (52)

– кипение на горизонтальной трубе

$$
\alpha = 0,728 \cdot \sqrt{\frac{g \cdot r \cdot \rho_{\text{H}} \cdot (\rho_{\text{m}} - \rho_{\text{H}}) \cdot \lambda_{\text{H}}^3}{\mu_{\text{H}} \cdot \Delta T \cdot d_{\text{TP}}}},
$$
(53)

 $T_w = T_n + q/\alpha$ .<br> *Б. Пленочное кипение*<br>
Используя аналогию про<br>
иго кипения, для расчета<br>
леночном кипении можни.<br>
улы:<br>
ение на вертикальной пов<br>  $\alpha = 0.943 \cdot 4 \frac{g \cdot r \cdot \rho_n \cdot (\rho_m - \mu_n \cdot \Delta T)}{\mu_n \cdot \Delta T}$ <br>
ение на горизонтальной где  $\rho_{\text{\tiny\rm{II}}}$  — плотность пара, кг/м $^3;$   $\lambda_{\text{\tiny\rm{II}}}$  — коэффициент теплопроводности пара,  $\rm{Br/(m\cdot K)}; \,\, \mu_{\pi}$  – динамический коэффициент вязкости пара, Па·с;  $\rho_{\scriptscriptstyle \rm \bf K}$  – плотность жидкости, кг/м $^3$ ; r – скрытая теплота парообразования, Дж/кг.

В качестве определяющей температуры в формулах (52) и (53) принята температура насыщения при данном давлении.

### *В. Расчет первого кризиса кипения*

Расчет максимальной плотности теплового потока при пузырьковом режиме кипения (первой критической тепловой нагрузки) проводят по формуле

$$
q_{kp,1} = 0.14 \cdot r \cdot \sqrt[4]{\sigma \cdot g \cdot (\rho_{k} - \rho_{\pi}) \cdot \rho_{k}^{2}} , \qquad (54)
$$

в которой – сила поверхностного натяжения жидкости, Н/м;  $\rho_{\textrm{\tiny IR}}$  и  $\rho_{\textrm{\tiny II}}$  – плотности жидкости и пара, кг/м $^3$ ; r – скрытая теплота парообразования, Дж/кг.

#### *Г. Расчет теплоотдачи при кипении в трубах и каналах*

Методика расчета коэффициента теплоотдачи при кипении и движении двухфазных потоков в трубах и каналах заключается в следующем. На первом этапе расчета находят коэффициент теплоотдачи при кипении в большом объеме по формуле (49):

$$
\alpha_{\text{min}} = 3.0 \cdot q^{0.7} \cdot p_{\text{H}}^{0.15},\tag{55}
$$

где  $p_{\text{H}}$  – давление насыщения, бар; q – плотность теплового потока,  $Br/m^2$ .

Затем рассчитывают коэффициент теплоотдачи при вынужденном турбулентном течении в трубах и каналах по критериальной формуле М.А. Михеева:

$$
\overline{\mathrm{Nu}}_{\mathrm{f,d}} = 0.021 \cdot \mathrm{Re}_{\mathrm{f,d}}^{0.8} \cdot \mathrm{Pr}_{\mathrm{f}}^{0.43} \cdot \varepsilon_{\mathrm{t}} \quad \text{if} \quad \alpha_{\mathrm{w}} = \mathrm{Nu} \cdot \lambda / \mathrm{d}, \qquad (56)
$$

где d – внутренний диаметр трубы или эквивалентный диаметр канала, м. В качестве определяющей температуры в формулах (55) и (56) необходимо принимать температуру насыщения при данном давлении.

Определив  $\alpha_{\text{KMI}}$  и  $\alpha_{\text{w}}$ , окончательный расчет коэффициента теплоотдачи выполняют следующим образом:

а) если  $\alpha_{\text{KHH}} / \alpha_{\text{w}} > 2$ , то  $\alpha = \alpha_{\text{KHH}}$ ;

б) если  $\alpha_{\text{KHH}} / \alpha_{\text{w}} < 0.5$ , то  $\alpha = \alpha_{\text{w}}$ ;

в) если  $0.5 < \alpha_{\text{kmm}} / \alpha_{\text{w}} < 2$ , то  $\alpha = \alpha_{\text{w}} \cdot \varepsilon_{\text{kmm}}$ ,

где поправочный коэффициент на теплоотдачу при кипении

$$
\varepsilon_{\text{KMI}} = \frac{4 \cdot \alpha_{\text{w}} + \alpha_{\text{KMI}}}{5 \cdot \alpha_{\text{w}} - \alpha_{\text{KMI}}} \,. \tag{57}
$$

#### 4.4. Методические указания к решению задач по теме «Теплообмен излучением» (задача №5)

Тепловое излучение (радиационный теплообмен) способ переноса теплоты в пространстве, осуществляемый в результате распространения электромагнитных волн, энергия которых при взаимодействии с веществом перехолит в тепло. Ралиационный теплообмен связан с лвойным преобразованием энергии: первоначально внутренняя энергия тела превращается в энергию электромагнитного излучения, а затем, после переноса энергии в пространстве электромагнитными волнами, происходит второй переход лучистой энергии во внутреннюю энергию другого тела. Тепловое излучение вещества зависит от температуры тела (степени нагретости вещества).

Энергия теплового излучения, падающего на тело, может поглощаться, отражаться телом или проходить через него. Тело, поглощающее всю падающую на него лучистую энергию, называют абсолютно черным телом (АЧТ). Отметим, что при данной температуре АЧТ и излучает максимально возможное количество энергии.

Плотность потока собственного излучения тела называют его лучеиспускательной способностью. Этот параметр излучения в пределах элементарного участка длин волн d Хназывают спектральной плотностью потока собственного излучения или спектральной лучеиспускательной способностью тела. Лучеиспускательная способность АЧТ в зависимости от температуры подчиняется закону Стефана-Больцмана:

$$
E_0 = \sigma_0 \cdot T^4 = c_0 \cdot \left(\frac{T}{100}\right)^4,\tag{58}
$$

где  $\sigma_0$  = 5,67.10<sup>-8</sup> BT/(м<sup>2</sup>·K<sup>4</sup>) – постоянная Стефана-Больцмана;  $c_0 = 5.67 \text{ Br} / (\text{m}^2 \cdot \text{K}^4) - \text{K}$ оэффициент излучения абсолютно черного тела; Т - температура поверхности абсолютно черного тела, К.

Абсолютно черных тел в природе не существует. Тело, у которого спектр излучения подобен спектру излучения абсолютно черного тела и спектральная плотность потока излучения Е<sub>д</sub> составляет одну и ту же долю  $\varepsilon_{\lambda}$  от спектральной плотности потока излучения абсолютно черного тела Е<sub>0,</sub>, называют серым телом:

$$
\frac{E_{\lambda}}{E_{0,\lambda}} = \varepsilon_{\lambda} = \text{const},\tag{59}
$$

где ε<sub>λ</sub> - спектральная степень черноты.

После интегрирования выражения (59) по всему спектру излучения  $(0 \le \lambda \le \infty)$  получим

$$
\frac{E}{E_0} = \varepsilon \,,\tag{60}
$$

где Е - лучеиспускательная способность серого тела; Е<sub>0</sub> - лучеиспускательная способность АЧТ;  $\varepsilon$  - интегральная степень черноты серого тела или степень черноты. Степень черноты - экспериментально определяемая величина в зависимости от физических свойств тела, его температуры и шероховатости поверхности приведена в справочных таблицах [3].

Из формулы (60) с учетом закона Стефана-Больцмана следует выражение для расчета плотности потока собственного излучения (лучеиспускательной способности) серого тела:

$$
E = \varepsilon \cdot E_0 = \varepsilon \cdot \sigma_0 \cdot T^4 = \varepsilon \cdot c_0 \cdot \left(\frac{T}{100}\right)^4 = c \cdot \left(\frac{T}{100}\right)^4, \quad (61)
$$

где  $c = \varepsilon \cdot c_0$  – коэффициент излучения серого тела,  $Br/(M^2 \cdot K^4)$ ; Т – температура тела, К.

Теоретические положения по расчету радиационного теплообмена в замкнутой системе, состоящей из серых поверхностей, разделенных лучепрозрачной средой, подробно изложены в литературе [1-3].

Поток результирующего излучения в замкнутой системе, состоящей из двух серых поверхностей, разделенных диатермичной средой, рассчитывают по формуле

$$
Q_{w,1} = -Q_{w,2} = \varepsilon_{np} \cdot \sigma_o \cdot (T_2^4 - T_1^4) \cdot \phi_{21} \cdot F_2, \qquad (62)
$$

ИПИ

$$
Q_{w,1} = -Q_{w,2} = c_{np} \cdot \left[ \left( \frac{T_2}{100} \right)^4 - \left( \frac{T_1}{100} \right)^4 \right] \cdot \varphi_{21} \cdot F_2, \qquad (63)
$$

где Т - абсолютная температура поверхности теплообмена, К; F - площадь поверхности теплообмена, м<sup>2</sup>;  $\varphi_{12}$  и  $\varphi_{21}$  угловые коэффициенты излучения соответственно с первого тела на второе и со второго тела на первое;  $\varepsilon_{\text{ID}}$  – приведенная степень черноты в системе двух тел;  $c_{\text{m}} = \sigma_0 \cdot \varepsilon_{\text{m}}$  приведенный коэффициент излучения в системе двух тел.

Замечание. Для замкнутой системы радиационного теплообмена, состоящей из двух тел, справедливо равен-**CTBO** 

$$
\mathbf{Q}_{\mathbf{w},2} = -\mathbf{Q}_{\mathbf{w},1}.\tag{64}
$$

Приведенную степень черноты и приведенный коэффициент излучения в замкнутой системе радиационного теплообмена, состоящей из двух серых тел, рассчитывают по формулам:

$$
\varepsilon_{\text{np}} = \frac{1}{1 + \left(\frac{1}{\varepsilon_1} - 1\right) \varphi_{12} + \left(\frac{1}{\varepsilon_2} - 1\right) \varphi_{21}}; \tag{65}
$$
\n
$$
c_{\text{np}} = \frac{1}{\frac{1}{c_0} + \left(\frac{1}{c_1} - \frac{1}{c_0}\right) \varphi_{12} + \left(\frac{1}{c_2} - \frac{1}{c_0}\right) \varphi_{21}}.
$$

Угловые коэффициенты излучения в системе, состоящей из двух поверхностей, удобно рассчитывать, используя свойства угловых коэффициентов:

а) свойство замкнутости

$$
\sum_{k=1}^{n} \varphi_{ik} = 1; \tag{67}
$$

б) свойство взаимности

$$
\varphi_{ik} \cdot F_i = \varphi_{ki} \cdot F_k \tag{68}
$$

в) свойство невогнутости (для плоских и выпуклых поверхностей)

$$
\varphi_{ii} = 0. \tag{69}
$$

Используя свойства угловых коэффициентов (67), (68) и (69) для замкнутой системы из двух тел, из которых тело 1 невогнутое (плоское или выпуклое), несложно полу-ЧИТЬ

$$
\varphi_{12} = 1; \qquad \varphi_{21} = F_1 / F_2. \tag{70}
$$

С учетом (70) выражение для расчета приведенной степени черноты примет вид

$$
\varepsilon_{\text{np}} = \frac{1}{\frac{1}{\varepsilon_1} + \left(\frac{1}{\varepsilon_2} - 1\right) \cdot \frac{F_1}{F_2}}.
$$
\n(71)

При лучистом теплообмене между плоскими параллельными бесконечно длинными поверхностями (площади тел равны  $F_1 = F_2$ ) формула (70) преобразуется к виду

$$
\varepsilon_{\rm np} = \frac{1}{\frac{1}{\varepsilon_1} + \frac{1}{\varepsilon_2} - 1}.
$$
\n(72)

В частном случае, когда одна из поверхностей много больше другой (например  $F_2 \gg F_1$ ), приведенная степень черноты равна степени черноты первого тела:

 $(73)$  $\epsilon_{\rm m} = \epsilon_1$ .

Теоретические положения по расчету радиационного теплообмена между излучающим и поглощающим газом и окружающей его замкнутой серой оболочкой подробно изложены в литературе [1-3].

В инженерных расчетах лученепрозрачный (излучающий и поглощающий излучение) газ считают серым телом, а его объемное излучение заменяют излучением оболочки, в которую заключен газ. Поэтому плотность потока собственного излучения газа рассчитывают по формуле

$$
E_r = \varepsilon_r \cdot E_{0,r} = \varepsilon_r \cdot \sigma_0 \cdot T_r^4 = \varepsilon_r \cdot c_0 \cdot \left(\frac{T_r}{100}\right)^4 = c_r \cdot \left(\frac{T_r}{100}\right)^4, \quad (74)
$$

где  $\varepsilon_r$  – степень черноты газа;  $c_r = \varepsilon_r \cdot c_0$  – коэффициент излучения газа,  $Br/(M^2 \cdot K^4)$ ;  $T_r$  – температура газа, К.

Расчет радиационного теплообмена между серым газом и окружающей его замкнутой серой оболочкой выполняют по формуле Нуссельта:

$$
Q_w = \varepsilon_{np} \cdot \sigma_o \cdot (T_r^4 - T_w^4) \cdot F_w, \qquad (75)
$$

где  $Q_w$  – результирующий тепловой поток излучением, воспринимаемый оболочкой, Вт;  $T_r$  и  $T_w$  – температуры газа и оболочки, К;  $F_w$  – площадь поверхности оболочки, м<sup>2</sup>. Приведенную степень черноты в системе газ-оболочка  $\varepsilon_{\text{np}}$  рассчитывают по формуле

$$
\varepsilon_{\rm mp} = \frac{1}{\frac{1}{\varepsilon_{\rm r}} + \frac{1}{\varepsilon_{\rm w}}} \,,\tag{76}
$$

где  $\varepsilon$ <sub>г</sub> и  $\varepsilon$ <sub>w</sub> – степень черноты газа и оболочки соответственно.

Степень черноты газа зависит от его состава, температуры и объема, который занимает газ. Для продуктов сгорания энергетических топлив степень черноты газа рассчитывается по формуле

$$
\varepsilon_{\rm r} = \varepsilon_{\rm CO_2} + \beta \cdot \varepsilon_{\rm H_2O}^* + \varepsilon_{\rm SO_2},\tag{77}
$$

 $(T_r^4 - T_w^4) \cdot F_w$ <br>ирующий те<br>оболочкой, Е<br>с;  $F_w$  – плош<br>этепень черно<br>по формуле<br>—,<br>—1<br>пень черноть зан который зан<br>еских топли<br>оты газа зави<br>еских топли<br>имуле<br>одяного пара;  $\beta$  – г<br>одяного пара;  $\beta$  – г<br>бенности излу<br> где  $\varepsilon_{\text{CO}_2}$  – степень черноты углекислого газа;  $\varepsilon_{\text{H}_2\text{O}} = \beta \cdot \varepsilon_{\text{H}_2\text{O}}^*$  – степень черноты водяного пара;  $\varepsilon_{\rm H_2O}^*$  – условная степень черноты водяного пара; β – поправочный коэффициент, учитывающий особенности излучения водяного пара;  $\varepsilon_{\text{SO}_2}$  – степень черноты сернистого газа. Степени черноты перечисленных газов определены экспериментально и в зависимости от их парциального давления, длины пути луча и температуры приведены в литературе [1-3] в виде номограмм:

$$
\varepsilon_{\rm r,i} = f(p_i \cdot S_{\rm 30}, T_{\rm r}),\tag{78}
$$

где р<sub>і</sub> – парциальное давление i-го газа, кПа; Т<sub>г</sub> – температура газа, °C (K); S<sub>эф</sub> — эффективная длина пути луча, м. Для газового объема произвольной формы эффективную длину пути луча рассчитывают по формуле

$$
S_{\beta\phi} = 3.6 \cdot \frac{V_r}{F_r},\tag{79}
$$

где  $V_r$  – объем, занимаемый газом, м<sup>3</sup>;  $F_r$  – площадь оболочки, в которую заключен газ, м $^2$ .

Поправочный коэффициент находят по номограммам [1–3] в виде  $\beta = f(p_{H_2O} \cdot S_{\text{3}\phi}, p_{H_2O})$ .

В инженерных расчетах лучистый тепловой поток от газа к стенке иногда удобно представить в виде закона теплоотдачи Ньютона:

$$
Q_{n} = \alpha_{n} \cdot (T_{r} - T_{w}) \cdot F_{w}, \qquad (80)
$$

где  $\alpha_{\text{\tiny\rm{I}}}-$ коэффициент теплоотдачи излучением, Bт/(м $^2\cdot$ K).

Коэффициент теплоотдачи излучением рассчитывают по формуле

$$
\alpha_{\scriptscriptstyle \pi} = \frac{\varepsilon_{\scriptscriptstyle \pi \text{p}} \cdot \sigma_{\scriptscriptstyle \text{o}} \cdot (T_{\scriptscriptstyle \text{r}}^4 - T_{\scriptscriptstyle \text{w}}^4)}{T_{\scriptscriptstyle \text{r}} - T_{\scriptscriptstyle \text{w}}},\tag{81}
$$

где  $\varepsilon_{\text{np}}$  – приведенная степень черноты, (см. формулу (76)).

#### **5. Методические указания к решению задач контрольной работы №2**

Контрольная работа №2 содержит вопросы и задачи по расчету теплопередачи через непроницаемые стенки плоской, цилиндрической и сферической формы (задача №6) и вопросы и задачи по тепловому расчету рекуперативного теплообменника (задача №7).

В методических указаниях приведены только расчетные формулы и алгоритмы, необходимые для решения задач. Основные положения теории теплопередачи и теплового расчета рекуператора изложены в литературе [1-3].

### **5.1. Методические указания к решению задач по теме «Теплопередача» (задача №6)**

Под теплопередачей понимают передачу теплоты от текучей среды с большей температурой (горячего флюида) к текучей среде с меньшей температурой (холодному флюиду) через непроницаемую стенку любой формы. Таким образом, теплопередача включает в себя теплоотдачу от горячего флюида к стенке, теплопроводность внутри стенки и теплоотдачу от стенки к нагреваемому флюиду. Теплоотдача между стенкой и флюидом в общем случае может происходить за счет конвекции и излучения.

В стационарном режиме теплопередачи температурное поле не изменяется во времени, т.е.  $\partial T / \partial \tau = 0$ . Тепловой поток в процессе стационарной теплопередачи не изменяется во времени и не зависит от координаты  $Q \neq f(x_1, \tau)$ , т.е. является постоянным  $Q = const$ .

#### *Теплопередача через плоскую стенку*

Расчет теплопередачи через плоскую стенку удобно выполнять, используя поверхностную плотность теплового потока:

$$
q = Q/F, \tag{82}
$$

где Q – тепловой поток, Bт; F – площадь стенки, м $^2$ .

Расчетная схема теплопередачи через плоскую стенку показана на рис. 6. Формула для расчета плотности теплового потока через плоскую стенку имеет вид

$$
q = \frac{T_{f1} - T_{f2}}{\frac{1}{\alpha_1} + \frac{\delta}{\lambda} + \frac{1}{\alpha_2}} = k \cdot (T_{f1} - T_{f2}) = \frac{T_{f1} - T_{f2}}{R_t},
$$
(83)

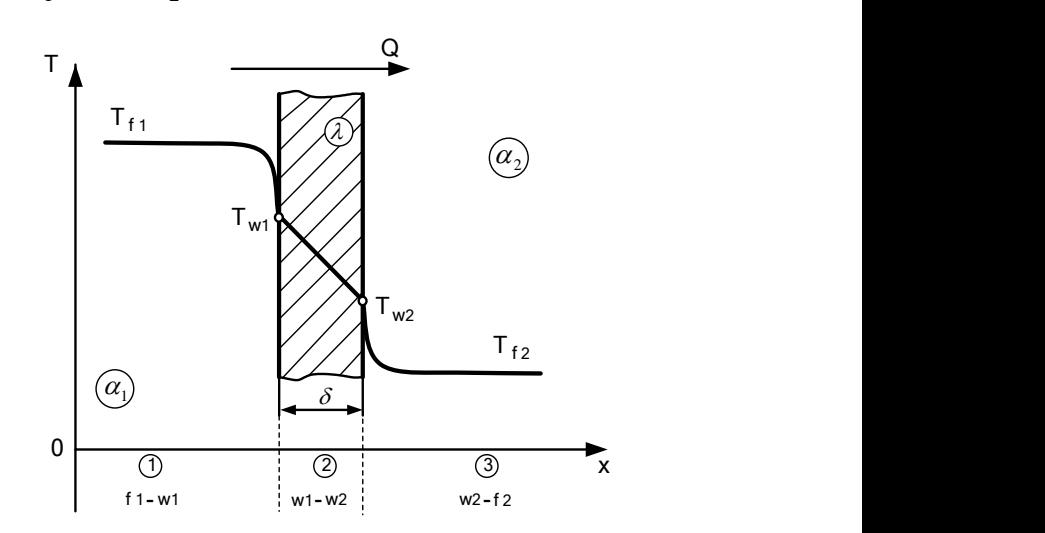

Рис. 6. Теплопередача через плоскую стенку

где $\mathrm{T_{f1}}$  и  $\mathrm{T_{f2}}$  – температуры горячего и холодного флюидов, °С (К);  $\alpha_1, \alpha_2$  – коэффициенты теплоотдачи от горячего флюида к стенке и от стенки к холодному флюиду,  $Br/(M^2·K)$ ;  $\delta$  – толщина стенки, м;  $\lambda$  – коэффициент теплопроводности стенки, BT/(м·К); k - коэффициент теплопередачи через плоскую стенку, Bт/(м<sup>2</sup>·K); R<sub>t</sub> – термическое сопротивление теплопередачи через плоскую стенку, (м<sup>2</sup>·К)/Вт. Из анализа последней формулы следует, что k и  $R_t$  рассчитывают по формулам:

$$
k = \frac{1}{R_t} = \frac{1}{1/\alpha_1 + \delta/\lambda + 1/\alpha_2}; \quad R_t = \frac{1}{\alpha_1} + \frac{\delta}{\lambda} + \frac{1}{\alpha_2}.
$$
 (84)

Термическое сопротивление теплопередачи через плоскую стенку равно сумме термического сопротивления теплоотдачи от горячего флюида к стенке  $R_{t1} = 1/\alpha_1$ , термического сопротивления теплопроводности плоской стенки  $R_{t2} = \delta/\lambda$  и термического сопротивления теплоотдачи от стенки к холодному теплоносителю  $\mathbf{R}_{\text{t3}} = 1/\alpha_{2}$  .

**Замечание.** При решении задач по расчету теплопередачи через плоскую стенку также используют следующие обозначения термических сопротивлений:

$$
R_{t\alpha_1} = R_{t1} = 1/\alpha_1; \ \ R_{t\lambda} = R_{t2} = \delta/\lambda; \ \ R_{t\alpha_2} = R_{t3} = 1/\alpha_2.
$$

Прежде чем перейти к определению температурного поля при теплопередаче через плоскую стенку, еще раз подчеркнем, что тепловой поток не изменяется в процессе теплопередачи. Поэтому

$$
q = \frac{\Delta T_1}{R_{t1}} = \frac{\Delta T_2}{R_{t2}} = \frac{\Delta T_3}{R_{t3}} = const,
$$
\n(85)

- где  $\Delta T_1 = T_{f1} T_{w1}$  перепад температур на первом участке теплопередачи – на участке теплоотдачи;
	- $\Delta T_2 = T_{w1} T_{w2}$  перепад температур на втором участке теплопередачи – на участке теплопроводности;
	- $\Delta T_3 = T_{w2} T_{f2}$  перепад температур на третьем участке теплопередачи – на участке теплоотдачи.

Из уравнения (85) по свойству пропорции следует

$$
\Delta T_1: \Delta T_2: \Delta T_3 = R_{t1}: R_{t2}: R_{t3}, \qquad (86)
$$

т.е. перепад температур на любом участке теплопередачи прямо пропорционален термическому сопротивлению данного участка.

Пусть по условию задачи известны температуры обоих флюидов, а определяемыми величинами являются температуры стенок Т<sub>w1</sub> и Т<sub>w2</sub>. Для расчета неизвестной температуры выберем участок теплообмена таким образом, чтобы на одной его границе была любая известная температура, а на другой – искомая. Например, температуру  $T_{w1}$ можно найти двумя способами, поскольку по условию задачи заданы две температуры:

а) на участке  $f_1 - w_1$ 

$$
q = \frac{T_{f1} - T_{w1}}{R_{t1}} \Rightarrow T_{w1} = T_{f1} - q \cdot R_{t1},
$$
\n(87)

б) на участке  $w_1 - f_2$ 

$$
q = \frac{T_{w1} - T_{f2}}{R_{t2} + R_{t3}} \Rightarrow T_{w1} = T_{f2} + q \cdot (R_{t2} + R_{t3}).
$$
 (88)

Естественно, что результаты числового расчета температуры Т<sub>w1</sub> по обеим формулам совпадают.

Для расчета температуры  $T_{w2}$  можно воспользоваться уже тремя формулами, поскольку в данном случае мы знаем уже три температуры  $T_{f1}$ ,  $T_{w1}$  и  $T_{f2}$ . Например, используя в качестве известной температуру горячего флюида Т<sub>f1</sub>, получим

$$
q = \frac{T_{f1} - T_{w2}}{R_{t1} + R_{t2}} \Rightarrow T_{w2} = T_{f1} - q \cdot (R_{t1} + R_{t2}).
$$
 (89)

Для стенки, состоящей из n слоев, формула расчета теплопередачи через плоскую стенку имеет вид

$$
q = \frac{T_{f1} - T_{f2}}{1/\alpha_1 + \sum_{i=1}^{n} \frac{\delta_i}{\lambda_i} + 1/\alpha_2},
$$
\n(90)

где  $\delta_i$  и  $\lambda_i$  – толщина и коэффициент теплопроводности iго слоя стенки.

#### *Теплопередача через цилиндрическую стенку*

В расчетах теплопередачи через стенку цилиндрической формы удобно использовать тепловой поток, отнесенный к единице длины цилиндрической стенки – линейную плотность теплового потока:

$$
q_{\ell} = Q/\ell, \qquad (91)
$$

где Q – тепловой поток, Вт;  $\ell$  – длина цилиндрической стенки, м.

Расчетная схема теплопередачи через цилиндрическую стенку приведена на рис.7.

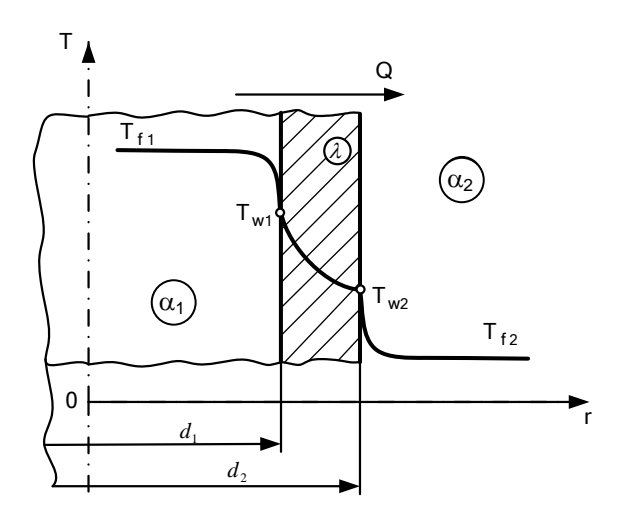

Рис.7. Теплопередача через цилиндрическую стенку

Формула для расчета линейной плотности теплового потока через цилиндрическую стенку имеет вид

$$
q_{\ell} = \frac{\pi \cdot (T_{f1} - T_{f2})}{\frac{1}{\alpha_1 \cdot d_1} + \frac{1}{2\lambda} \ln \frac{d_2}{d_1} + \frac{1}{\alpha_2 \cdot d_2}} =
$$
  
=  $k_{\ell} \cdot \pi \cdot (T_{f1} - T_{f2}) = \frac{\pi \cdot (T_{f1} - T_{f2})}{R_{\ell}},$  (92)

где  $T_{f1}$  и  $T_{f2}$  – температуры горячего и холодного флюидов, °C (K);  $\alpha_1, \alpha_2$  – коэффициенты теплоотдачи от горячего флюида к стенке и от стенки к холодному флюиду,  $Br/(m^2 \cdot K)$ ;  $d_1 u d_2$  – внутренний и наружный диаметры цилиндрической стенки, м; λ - коэффициент теплопроводности стенки, BT/(м·К); k<sub>e</sub> - линейный коэффициент теплопередачи через цилиндрическую стенку,  $Br/(M \cdot K)$ ;  $R_\ell$  – линейное термическое

сопротивление теплопередачи через стенку цилиндрической формы, (мК)/Вт. Из анализа последней формулы следует, что  $k_\ell$  и  $R_\ell$  рассчитывают по формулам:

$$
k_{\ell} = \frac{1}{\frac{1}{\alpha_1 \cdot d_1} + \frac{1}{2\lambda} \ln \frac{d_2}{d_1} + \frac{1}{\alpha_2 \cdot d_2}};
$$
  
\n
$$
R_{\ell} = \frac{1}{\alpha_1 \cdot d_1} + \frac{1}{2\lambda} \ln \frac{d_2}{d_1} + \frac{1}{\alpha_2 \cdot d_2}.
$$
 (93)

Линейное термическое сопротивление теплопередачи равно сумме линейного термического сопротивления теплоотдачи от горячего флюида к стенке  $R_{\ell 1} = 1/(\alpha_1 \cdot d_1)$ , линейного термического сопротивления теплопроводности цилиндрической стенки  $R_{\ell 2} = 1/(2\lambda) \cdot \ln(d_2 / d_1)$ и линейного термического сопротивления теплоотдачи от стенки к холодному теплоносителю  $R_{\ell 3} = 1/(\alpha_2 \cdot d_2)$ .

**Замечание.** При решении задач по расчету теплопередачи через цилиндрическую стенку также используют следующие обозначения линейных термических сопротивлений:

$$
R_{\ell \alpha_1} = R_{\ell 1} = 1/(\alpha_1 \cdot d_1) ;
$$
  
\n
$$
R_{\ell \lambda} = R_{\ell 2} = 1/(2\lambda) \cdot \ln(d_2 / d_1) ;
$$
  
\n
$$
R_{\ell \alpha_2} = R_{\ell 3} = 1/(\alpha_2 \cdot d_2) .
$$

Линейное термическое сопротивление для цилиндрической стенки, состоящей из n слоев разной толщины и с разными физическими свойствами, рассчитывают по формуле

$$
R_{\ell} = \frac{1}{\alpha_1 d_1} + \sum_{i=1}^{n} \frac{1}{2\lambda_i} \ln \frac{d_{i+1}}{d_i} + \frac{1}{\alpha_2 \cdot d_{n+1}},
$$
(94)

где  $\lambda_i$  – коэффициент теплопроводности i-го слоя,  $Br/(M \cdot K);$  d; и d<sub>i-1</sub> – внутренний и наружный диаметры і-го слоя цилиндрической стенки. м.

При теплопередаче через цилиндрическую стенку перепады температур на участках теплообмена прямо пропорциональны линейным термическим сопротивлениям этих участков:

$$
\Delta T_1: \Delta T_2: \Delta T_3 = R_{\ell 1}: R_{\ell 2}: R_{\ell 3}.
$$
\n
$$
(95)
$$

Пусть по условию задачи известны температуры обоих флюидов, а определяемыми величинами являются температуры стенок  $T_{w1}$  и  $T_{w2}$ . Для расчета неизвестной температуры выберем участок теплообмена таким образом, чтобы на одной его границе была любая известная температура, а на другой – искомая. Например, если для расчета температуры  $T_{w1}$  использовать температуру  $T_{f1}$ , а для расчета температуры  $T_{w2}$  - температуру холодного флюида  $T_{f2}$ , то получим:

$$
q_{\ell} = \frac{\pi (T_{f1} - T_{w1})}{R_{\ell 1}} \implies T_{w1} = T_{f1} - q_{\ell} \cdot \frac{R_{\ell 1}}{\pi} \; ; \; (96)
$$
  

$$
q_{\ell} = \frac{\pi (T_{w2} - T_{f2})}{R_{\ell 3}} \implies T_{w2} = T_{f2} + q_{\ell} \cdot \frac{R_{\ell 3}}{\pi} . \; (97)
$$

#### *Теплопередача через шаровую стенку*

Расчетная схема теплопередачи через шаровую стенку приведена на рис. 8. Формула для расчета теплового потока через шаровую стенку имеет вид

$$
Q = \frac{\pi \cdot (T_{f1} - T_{f2})}{\frac{1}{\alpha_1 \cdot d_1^2} + \frac{1}{2\lambda} \left(\frac{1}{d_1} - \frac{1}{d_2}\right) + \frac{1}{\alpha_2 \cdot d_2^2}} =
$$
  
=  $k_{\text{m}} \pi (T_{f1} - T_{f2}) = \frac{\pi \cdot (T_{f1} - T_{f2})}{R_{\text{m}}},$  (98)

где  $T_{f1}$  и  $T_{f2}$  – температуры горячего и холодного флюидов, °C (K);  $\alpha_1, \alpha_2$  – коэффициенты теплоотдачи от горячего флюида к стенке и от стенки к холодному флюиду,  $Br/(M^2·K)$ ;  $d_1$  и  $d_2$  – внутренний и наружный диаметры шаровой стенки, м; – коэффициент теплопроводности стенки,  $Br/(M·K);$   $k_{\text{m}}$  – коэффициент теплопередачи через шаровую стенку,  $Br/K$ ;  $R_{\rm m}$  – термическое сопротивление теплопередачи через шаровую стенку, К/Вт. Из анализа формулы (98) следует, что  $\mathbf{k}_\mathrm{m}$  и  $\rm R_{_{III}}$  рассчитывают так:

$$
k_{\rm m} = \frac{1}{\frac{1}{\alpha_1 \cdot d_1^2} + \frac{1}{2\lambda} \left(\frac{1}{d_1} - \frac{1}{d_2}\right) + \frac{1}{\alpha_2 \cdot d_2^2}};
$$
(99)  

$$
R_{\rm m} = \frac{1}{\alpha_1 \cdot d_1^2} + \frac{1}{2\lambda} \left(\frac{1}{d_1} - \frac{1}{d_2}\right) + \frac{1}{\alpha_2 \cdot d_2^2}.
$$
(100)

Термическое сопротивление теплопередачи через шаровую стенку равно сумме термического сопротивления теплоотдачи от горячего флюида к шаровой стенке

 $\setminus$ 

 $_1 \cdot \mathsf{u}_1$ 

 $R_{\rm ml} = 1/(\alpha_1 \cdot d_1^2)$ , термического сопротивления теплопроводности шаровой стенки  $R_{m2} = 1/(2\lambda) \cdot (1/d_1 - 1/d_2)$  и термического сопротивления теплоотдачи от шаровой стенки к холодному теплоносителю  $R_{m3} = 1/(\alpha_2 \cdot d_2^2)$ .

**Замечание.** При решении задач по расчету теплопередачи через шаровую стенку также используют следующие обозначения термических сопротивлений:

$$
R_{\text{m}\alpha_1} = R_{\text{m}1} = 1/(\alpha_1 \cdot d_1^2);
$$
  
\n
$$
R_{\text{m}\lambda} = R_{\text{m}2} = 1/(2\lambda) \cdot (1/d_1 - 1/d_2);
$$
  
\n
$$
R_{\text{m}\alpha_2} = R_{\text{m}3} = 1/(\alpha_2 \cdot d_2^2).
$$

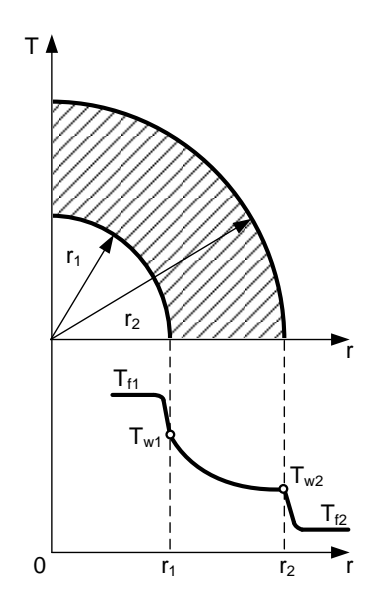

Рис. 8. Теплопередача через шаровую стенку

Тепловой поток через шаровую стенку, состоящую из п слоев разной толщины и с разными физическими свойствами, рассчитывают по формуле

$$
Q = \frac{\pi(T_{f1} - T_{f2})}{\frac{1}{\alpha_1 d_1^2} + \sum_{i=1}^n \frac{1}{2\lambda_i} \left(\frac{1}{d_i} - \frac{1}{d_{i+1}}\right) + \frac{1}{\alpha_2 d_{n+1}^2}},
$$
(101)

где  $\lambda_i$  – коэффициент теплопроводности i-го слоя,  $Br/(M \cdot K);$  d, и d,  $I = BH$ утренний и наружный диаметры і-го слоя шаровой стенки, м.

При теплопередаче через шаровую стенку перепады температур на участках теплообмена прямо пропорциональны термическим сопротивлениям этих участков:

$$
\Delta T_1: \Delta T_2: \Delta T_3 = R_{\text{m1}}: R_{\text{m2}}: R_{\text{m3}}.
$$
 (102)

Пусть по условию задачи известны температуры обоих флюидов, а определяемыми величинами являются температуры стенок  $T_{w1}$  и  $T_{w2}$ . Для расчета неизвестной температуры выберем участок теплообмена таким образом, чтобы на одной его границе была любая известная температура, а на другой - искомая. Например, если для расчета температуры  $T_{w1}$  использовать температуру  $T_{f1}$ , а для расчета температуры  $T_{w2}$  - температуру холодного флюида Т,, то получим:

$$
Q = \frac{\pi \cdot (T_{f1} - T_{w1})}{R_{m1}} \Rightarrow T_{w1} = T_{f1} - Q \cdot \frac{R_{m1}}{\pi} ; (103)
$$
  

$$
Q = \frac{\pi \cdot (T_{w2} - T_{f2})}{R_{m3}} \Rightarrow T_{w2} = T_{f2} + Q \cdot \frac{R_{m3}}{\pi} . (104)
$$

#### *Алгоритм расчета теплопередачи через непроницаемые стенки*

Существует две постановки задачи расчета теплопередачи: *прямая* и *обратная*. *Прямая* задача расчета теплопередачи ставит своей целью расчет температурного поля и теплового потока через стенку при известных геометрических и теплофизических параметрах. В этом случае для расчета необходимо также знать две любые температуры в рассматриваемой области теплообмена и, если необходимо рассчитывать температуру флюидов, то и коэффициенты теплоотдачи.

При решении *обратной* задачи расчета теплопередачи находят один из параметров однозначности: толщину стенки δ, коэффициент теплопроводности материала стенки  $\lambda$ , коэффициенты теплоотдачи  $\alpha_1$  и  $\alpha_2$ . Для решения обратной задачи теплопередачи должны быть заданы две температуры в рассматриваемой расчетной области теплообмена и тепловой поток или две температуры в расчетной области и удельный тепловой поток.

#### *Алгоритм решения прямой задачи*

1. На первом этапе решения прямой задачи необходимо рассчитать термические сопротивления всех *элементарных* участков теплопередачи:

– теплоотдачи от горячего флюида к стенке;

- теплопроводности всех слоев стенки;
- теплоотдачи от стенки к холодному флюиду.

2. Затем по формуле теплопередачи определяют поверхностную плотность теплового потока q, линейную плотность теплового потока  $\mathsf{q}_\ell$  или тепловой поток Q по двум заданным температурам и термическому сопротивлению участка между этими температурами:

а) через плоскую стенку

$$
q = \frac{\Delta T_i}{R_{ti}} = \frac{\Delta T_k}{R_{tk}} = const ;
$$

б) через цилиндрическую стенку

$$
q_{\ell} = \frac{\pi \cdot \Delta T_i}{R_{\ell i}} = \frac{\pi \cdot \Delta T_k}{R_{\ell k}} = const ;
$$

в) через шаровую стенку

$$
Q = \frac{\pi \cdot \Delta T_i}{R_{\text{mi}}} = \frac{\pi \cdot \Delta T_k}{R_{\text{mk}}} = \text{const} ,
$$

где  $\Delta T_k = \sum$  $=$  $\Delta T_{k} = \sum \Delta$ k  $i = 1$  $T_{\rm k} = \sum \Delta T_{\rm i}$  — перепад температур на заданном участке теплопередачи;  $\Delta T_i$  – перепад температур на i-м элементарном участке теплопередачи;  $R_{t,k} = \sum_{i=1}^{k}$  $=$ k  $i = 1$  $R_{tk} = \sum_{i=1} R_{ti}$ ,  $R_{\ell k} = \sum_{i=1}$  $=$ k  $i = 1$  $R_{\ell k} = \sum R_{\ell i}$ 

 $W$   $R_{\text{m k}} = \sum_{i=1}^{n}$  $\overline{a}$ k  $i = 1$  $R_{m k} = \sum R_{m i}$  – термические сопротивления плоской, цилиндрической и шаровой стенок расчетного участка теплопередачи между заданными температурами;  $R_{ti}$ ,  $R_{\ell i}$  и  ${\rm R}_{\rm uni}$  – термические сопротивления плоской, цилиндрической и шаровой стенок i-го элементарного участка теплопередачи; k – число элементарных слоев на расчетном участке между заданными температурами.

3. На третьем этапе расчета теплопередачи находят неизвестные температуры в расчетной области теплопередачи. Для этого выбирают участок теплообмена таким образом, чтобы на одной из его границ была известная температура, а на другой – искомая. Затем по основной формуле теплопередачи находят неизвестную температуру,

предварительно рассчитав термическое сопротивление данного участка.

#### *Алгоритм решения обратной задачи*

1. При решении обратной задачи теплопередачи через стенку тепловой поток или удельный тепловой поток – заданная по условию величина. Поэтому сразу находят термическое сопротивление участка теплопередачи между заданными температурами:

а) для плоской стенки

$$
R_{ti} = \frac{\Delta T_i}{q} \text{ with } R_{tk} = \frac{\Delta T_k}{q};
$$

б) для цилиндрической стенки

$$
R_{\ell\,i} = \frac{\pi\cdot \Delta T_i}{q_\ell} \ \text{with} \ \ R_{\ell\,k} = \frac{\pi\cdot \Delta T_k}{q_\ell} \ ;
$$

в) для шаровой стенки

$$
R_{\mu i} = \frac{\pi \cdot \Delta T_i}{Q} \quad \text{with} \quad R_{\mu k} = \frac{\pi \cdot \Delta T_k}{Q},
$$

где  $\Delta T_k = \sum$  $=$  $\Delta T_{k} = \sum \Delta$ k  $i = 1$  $T_{\rm k} = \sum \Delta T_{\rm i}$  — перепад температур на заданном участке теплопередачи;  $\Delta T_i$  – перепад температур на i-м элементарном участке теплопередачи;  $R_{t,k} = \sum_{i=1}^{k}$  $=$ k  $i = 1$  $R_{tk} = \sum_{i=1} R_{ti}$ ,  $R_{\ell k} = \sum_{i=1}$  $=$ k  $i = 1$  $R_{\ell k} = \sum R_{\ell i}$ k

 $W$   $R_{\text{m k}} = \sum_{i=1}^{n}$  $=$  $i = 1$  $R_{m k} = \sum R_{m i}$  – термические сопротивления плоской, цилиндрической и шаровой стенок расчетного участка теплопередачи между заданными температурами;  $R_{ti}$ ,  $R_{\ell i}$  и

R<sub>ші</sub> - термические сопротивления плоской, цилиндрической и шаровой стенок i-го элементарного участка теплопередачи; k - число элементарных слоев на расчетном участке между заданными температурами.

2. На втором этапе решения обратной задачи расчета теплопередачи через стенку по известному термическому сопротивлению находят в зависимости от целей расчета один из параметров однозначности: толщину слоя стенки δ, коэффициент теплопроводности материала стенки  $\lambda$ , либо один из коэффициентов теплоотдачи α, или α,.

3. Если по условию задачи требуется рассчитать неизвестные температуры в заданной расчетной области теплопередачи, то необходимо выполнить пп. 1, 3 алгоритма решения прямой задачи.

### 5.2. Методические указания к решению задач по теме «Теплообменные аппараты» (задача №7)

Для теплового расчета рекуперативного теплообменника используют два основных уравнения - уравнение теплового баланса и уравнение теплопередачи. Без учета тепловых потерь в теплообменном аппарате уравнение теплового баланса имеет вид

$$
Q_1 = Q_2, \qquad (105)
$$

где Q<sub>1</sub> - количество теплоты, отдаваемое горячим теплоносителем в единицу времени, Вт;  $Q_2$  – количество теплоты, воспринимаемое холодным теплоносителем в единицу времени, Вт. В развернутом виде уравнение теплового баланса можно записать следующим образом:

а) для однофазных теплоносителей

$$
Q = G_1 \cdot c_{p1} \cdot (T_1 - T_1) = G_2 \cdot c_{p2} \cdot (T_2 - T_2); \quad (106)
$$

б) при изменении агрегатного состояния горячего теплоносителя (горячий теплоноситель – влажный насыщенный водяной пар)

$$
Q = G_1 \cdot r_1 \cdot x = G_2 \cdot c_{p2} \cdot (T_2 - T_2), \qquad (107)
$$

где  $G_1$  и  $G_2$  – массовые расходы горячего и холодного теплоносителей, кг/с;  $c_{p1}$  и  $c_{p2}$  – удельные массовые изобарные теплоемкости горячего и холодного теплоносителей, Дж/(кг·К);  $T_1'$  и  $T_1''$  – температуры горячего теплоносителя на входе и выходе из теплообменника, °C;  $T_2$  и  $T_2$  – температуры холодного теплоносителя на входе и выходе из теплообменника, °С;  $r_1$  – скрытая теплота парообразования, Дж/кг; x – степень сухости пара.

Расходы теплоносителей рассчитывают по уравнению неразрывности:

$$
G = \rho \cdot w \cdot f, \qquad (108)
$$

где  $\rho$  – плотность теплоносителя, кг/м<sup>3</sup>;  $\overline{w}$  – средняя скорость теплоносителя, м/с; f – площадь поперечного сече-.<br>ния канала для прохода теплоносителя, м<sup>2</sup>. Площадь поперечного сечения канала рассчитывают по следующим формулам:

– круглая одиночная труба с внутренним диаметром  $\,{\mathsf d}_{{}_{\mathsf{BH}}}$ 

$$
f = \frac{\pi \cdot d_{\text{BH}}^2}{4};\tag{109}
$$

– n круглых труб с внутренним диаметром  $\mathbf{d}_{_{\text{BH}}}$ 

$$
f = \frac{\pi \cdot d_{\text{BH}}^2}{4} \cdot n \tag{110}
$$

– кольцевой канал теплообменника типа «труба в трубе»

$$
f = \frac{\pi \cdot D^2}{4} - \frac{\pi \cdot d_{\text{map}}^2}{4},\tag{111}
$$

где D — внутренний диаметр наружной трубы, м; d<sub>нар</sub> наружный диаметр внутренней трубы, м;

– внешний канал для прохода теплоносителя в межтрубном пространстве кожухотрубного теплообменника с числом трубок n

$$
f = \frac{\pi \cdot D^2}{4} - \frac{\pi \cdot d_{\text{map}}^2}{4} \cdot n \,,\tag{112}
$$

где D – внутренний диаметр кожуха, м; d<sub>нар</sub> – наружный диаметр внутренних трубок, м.

Плотность и удельную теплоемкость теплоносителя находят по справочным таблицам [3] при средней температуре теплоносителя

$$
T = \frac{T^{'} + T^{''}}{2},
$$
\n(113)

где Т<sup>'</sup> и Т<sup>"</sup> – температуры теплоносителя на входе и выходе из теплообменного аппарата, °С.

Если по условию задачи температура теплоносителя на выходе из теплообменного аппарата не задана, а подлежит определению, применяют метод последовательных приближений. Например, задана температура горячего теплоносителя на входе в теплообменник  $T_1$ , а температуру этого теплоносителя на выходе из теплообменного аппарата  $T_1^{\text{}}$  необходимо определить. Для этого находим

плотность р<sub>1</sub> и удельную теплоемкость с<sub>p1</sub> из справочных таблиц [3] по температуре на входе Т<sub>1</sub>. Затем из уравнения теплового баланса определяем температуру горячего теплоносителя на выходе

$$
T_1^{\dagger} = T_1^{\dagger} - \frac{Q}{G_1 \cdot c_{p1}}.
$$
\n(114)

Зная Т<sup>"</sup>, рассчитываем среднюю температуру горячего теплоносителя по формуле (113) и уточняем значения  $\rho_1$  и с<sub>n1</sub>. Если отличие вновь найденных значений плотности и удельной теплоемкости меньше 5 %, расчет заканчиваем, иначе еще раз уточняем температуру  $T_1^{\prime\prime}$  по формуле (114) и снова находим из справочных таблиц значения р и с<sub>p1</sub>.

Уравнение теплового баланса для однофазных теплоносителей (106) можно записать в виде

$$
W_1 \cdot \delta T_1 = W_2 \cdot \delta T_2
$$
или  $\delta T_2 / \delta T_1 = W_1 / W_2$ , (115)

где  $W_1 = G_1 \cdot c_{n1}$  и  $W_2 = G_2 \cdot c_{n2}$  – расходные теплоемкости (водяные эквиваленты) горячего и холодного теплоносителей, Bт/K;  $\delta T_1 = T_1 - T_1$ " и  $\delta T_2 = T_2 - T_2 - T_3$  - изменение температур горячего и холодного теплоносителей в теплообменном аппарате, °С.

Температуры теплоносителей вдоль поверхности теплообмена изменяются по экспоненциальному закону. При этом из соотношений (115) следует обратно пропорциональная зависимость между водяными эквивалентами и изменениями температуры вдоль поверхности теплообмена (рис. 9):

если  $W_1 > W_2$ , то  $\delta T_1 < \delta T_2$ ;  $(116)$ 

если  $W_1 < W_2$ , то  $\delta T_1 > \delta T_2$ .  $(117)$ 

При противоточной схеме движения теплоносителей (рис. 9) выпуклость кривых изменения температуры теплоносителей направлена в сторону большого водяного эквивалента, т.е. в сторону теплоносителя с меньшим изменением температуры.

Если греющим теплоносителем является влажный или сухой насыщенный водяной пар, то в процессе теплопередачи его температура не изменяется и равна температуре насыщения при данном давлении:

$$
\mathbf{T}_1 = \mathbf{T}_1^{\top} = \mathbf{T}_\text{H} \tag{118}
$$

Уравнение теплопередачи в рекуперативном теплообменном аппарате имеет вид

$$
Q = k \cdot \Delta T \cdot F,\tag{119}
$$

где k – коэффициент теплопередачи, Bт/(м<sup>2</sup>·K);  $\overline{\Delta T}$  – средняя разность температур между горячим и холодным теплоносителями (средний температурный напор), °С; F – площадь поверхности теплообмена,  $\mu^2$ ;  $r -$  скрытая теплота парообразования, Дж/кг.

Коэффициент теплопередачи рассчитывают по формулам теплопередачи для плоской стенки, поскольку толщина стен трубок теплообменников мала [1,2]:

$$
k = \frac{1}{\frac{1}{\alpha_1} + \frac{\delta}{\lambda} + \frac{1}{\alpha_2}},
$$
\n(120)

где  $\delta = 0.5 \cdot (d_{\text{\tiny{Hap}}}-d_{\text{\tiny{BH}}})$  — толщина стенки трубы, м;  $\lambda$  — коэффициент теплопроводности стенки,  ${\rm Br/(m\cdot K)}$ ;  $\alpha_1$  и  $\alpha_2$  – коэффициенты теплоотдачи от горячего теплоносителя к стенке и от стенки к холодному теплоносителю,  $Br/(M^2·K)$ . Коэффициенты теплоотдачи рассчитывают по критериальным формулам (см. метод. указания к задачам №3 и №4).

При этом в качестве определяющего размера при движении теплоносителя в каналах сложной формы принимают эквивалентный диаметр, который равен:

– для кольцевого канала теплообменника типа «труба в трубе»

$$
d_{\text{K}} = D - d_{\text{map}},\tag{121}
$$

где D – внутренний диаметр наружной трубы, м; d<sub>нар</sub> – наружный диаметр внутренней трубы, м;

– для внешнего канала для прохода теплоносителя в межтрубном пространстве кожухотрубного теплообменника с числом трубок n

$$
\mathbf{d}_{\text{new}} = \frac{\mathbf{D}^2 - \mathbf{d}_{\text{map}}^2 \cdot \mathbf{n}}{\mathbf{D} + \mathbf{d}_{\text{map}} \cdot \mathbf{n}},\tag{122}
$$

где D – внутренний диаметр кожуха, м; d<sub>нар</sub> – наружный диаметр внутренних трубок, м.

При расчете коэффициентов теплоотдачи при вынужденном движении в трубах и каналах принять поправку на начальный участок гидродинамической стабилизации потока  $\varepsilon_{\ell} = 1$ , а температуру стенок  $T_{w,1}$  и  $T_{w,2}$  рассчитать по приближенным формулам:

$$
T_{w,1} = T_1 - \frac{\overline{\Delta T}}{2}; \quad T_{w,2} = T_{w,1} - 1, \tag{123}
$$

где  $\Delta T$  – средняя разность температур теплоносителей, °С.

Среднюю разность температур для прямоточной и противоточной схем движения теплоносителей рассчитывают по формуле

$$
\overline{\Delta T_a} = \frac{\Delta T_{\text{max}} + \Delta T_{\text{min}}}{2}, \text{ eclm } \Delta T_{\text{max}} / \Delta T_{\text{min}} \le 2, \qquad (124)
$$

ИПИ

$$
\overline{\Delta T_{\pi}} = \frac{\Delta T_{\text{max}} - \Delta T_{\text{min}}}{\ln \frac{\Delta T_{\text{max}}}{\Delta T_{\text{min}}}}, \text{ecmu } \Delta T_{\text{max}} / \Delta T_{\text{min}} > 2, \quad (125)
$$

где  $\Delta T_{\text{max}}$  и  $\Delta T_{\text{min}}$  – максимальная и минимальная разности температур теплоносителей (см. рис.9, 10), °С;  $\Delta T_a$  – среднеарифметическая разность температур, °C;  $\Delta T_{\pi}$  – среднелогарифмическая разность температур, °С.

Для расчета средней разности температур при сложном движении теплоносителей строят температурный график T =  $f(F)$  для противотока и  $\overline{\Delta T}$ , рассчитанную по формулам (124) или (125), умножают на поправочный коэффициент  $\varepsilon_{AT}$ , учитывающий особенности теплообмена при сложном токе. При этом студент самостоятельно принимает одну из схем перекрестного или сложного движения теплоносителей, приведенных в приложении [3], и по рисунку определяет  $\varepsilon_{\Delta T} = f(P,R)$ , где комплексы P и R соответственно равны:

$$
P = \delta T_2 / (T_1 - T_2); R = \delta T_1 / \delta T_2.
$$
 (126)

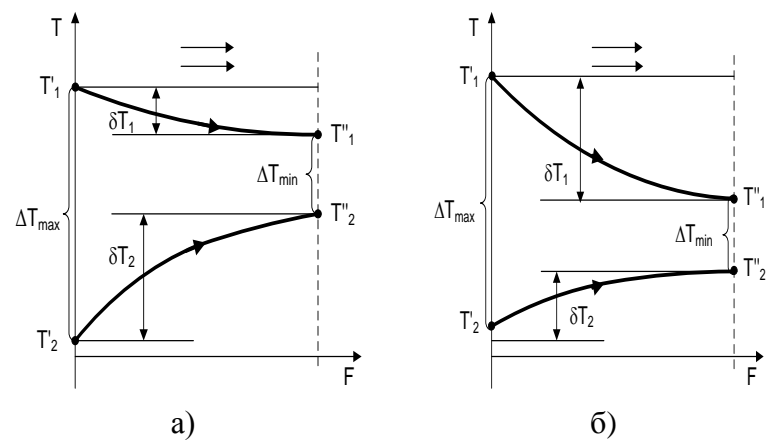

Рис. 9. Изменение температур горячего и холодного теплоносителей вдоль поверхности теплообмена при прямоточной схеме движения в зависимости от соотношения их водяных эквивалентов:

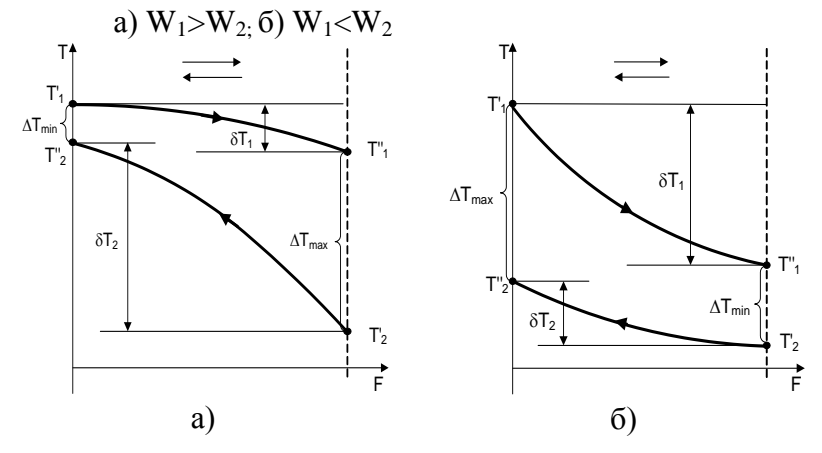

Рис. 10. Изменение температуры горячего и холодного теплоносителей вдоль поверхности теплообмена при противоточной схеме движения в зависимости от соотношения их водяных эквивалентов: a)  $W_1 > W_2$  (6)  $W_1 < W_2$ 

# **СОДЕРЖАНИЕ**

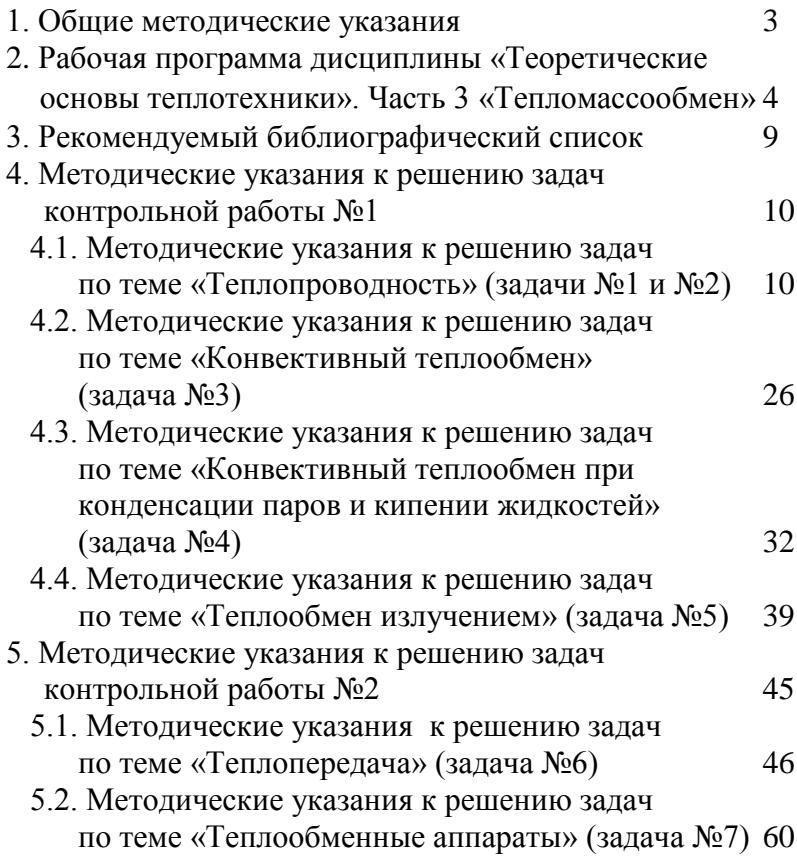